Hochschule München Fakultät 03

Skript

zur

Darstellenden Geometrie

Nach Vorlagen von Prof. Dr. Schwägerl und Prof. Dr. Schulz

Stand: Mai 2017

#### Vorwort

Mit großer Freunde können wir nun der Fachschaft das vollständige Skript zur Darstellenden Geometrie kostenlos zur Verfügung stellen. Das Werk basiert auf dem erprobten Material der Herren Prof. Dr. Schwägerl und Prof. Dr. Schulz, die dieses Lehrgebiet vertreten haben. Ihnen gilt unser besonders herzlicher Dank für die Genehmigung, die Zeichnungen und Texte unentgeltlich verwenden zu dürfen.

In den letzten Jahren veränderten sich auch die Voraussetzungen der Studenten. Heute kann nicht nahtlos an die behandelten Sachverhalte der Darstellenden Geometrie der Schulausbildung angeknüpft werden. Aber gerade für Studenten der Fachrichtungen Maschinenbau, Fahrzeugtechnik und Flugzeugtechnik ist eine Grundlagenausbildung auf diesem Gebiet notwendig. Elemente der Projektionsverfahren - insbesondere der Zweitafelprojektion - werden konservativ erarbeitet. Diese Tätigkeit trägt zum Verständnis räumlicher Sachverhalte und damit zur Weiterentwicklung des räumlichen Vorstellungsvermögens bei und ist somit eine unabdingbare Voraussetzung für die bildliche Darstellung von Konstruktionen.

Bei der Ausarbeitung des vorliegenden Materials ist auch die Mitarbeit der sehr erfolgreichen Tutorin Frau Lohmann hervorzuheben, die mit der Umgestaltung des Skripts in die digitale Form begann. Ihre Arbeit wurde durch Herrn Baier fortgesetzt. Auch ihnen danken wir.

Trotz aller Bemühungen können Fehler nicht völlig ausgeschlossen werden. Wir bitten dies von vornherein zu entschuldigen und sind für Hinweise darauf dankbar.

Den Studenten der o. g. Fachrichtungen und allen anderen interessierten Leserinnen und Lesern wünschen wir viele Erfolgserlebnisse mit diesem Skript.

Alles Gute für Ihr Studium wünschen Ihnen

Prof. Dr. rer. nat. Christian Möller, Prof. Dr. rer. nat. Thomas Pöschl und Dr.-Ing. Karin Vielemeyer

# <span id="page-2-0"></span>1. Einleitung

Die Methoden der Konstruktiven Geometrie ermöglichen die

- **Abbildung dreidimensionaler Sachverhalte** (z.B. Objekte, Bahnkurven bei räumlichen Bewegungsabläufen, Strahlengänge)
- **Lösung räumlicher Aufgaben** in der zweidimensionalen Zeichenebene.

Die hierzu verwendeten Abbildungsverfahren beruhen auf der **Projektion** des räumlichen Sachverhaltes in eine Bildebene. Dies geschieht durch die Vorstellung von geeigneten Projektionsstrahlen. Man unterscheidet dabei zwischen:

#### **Zentralprojektion:**

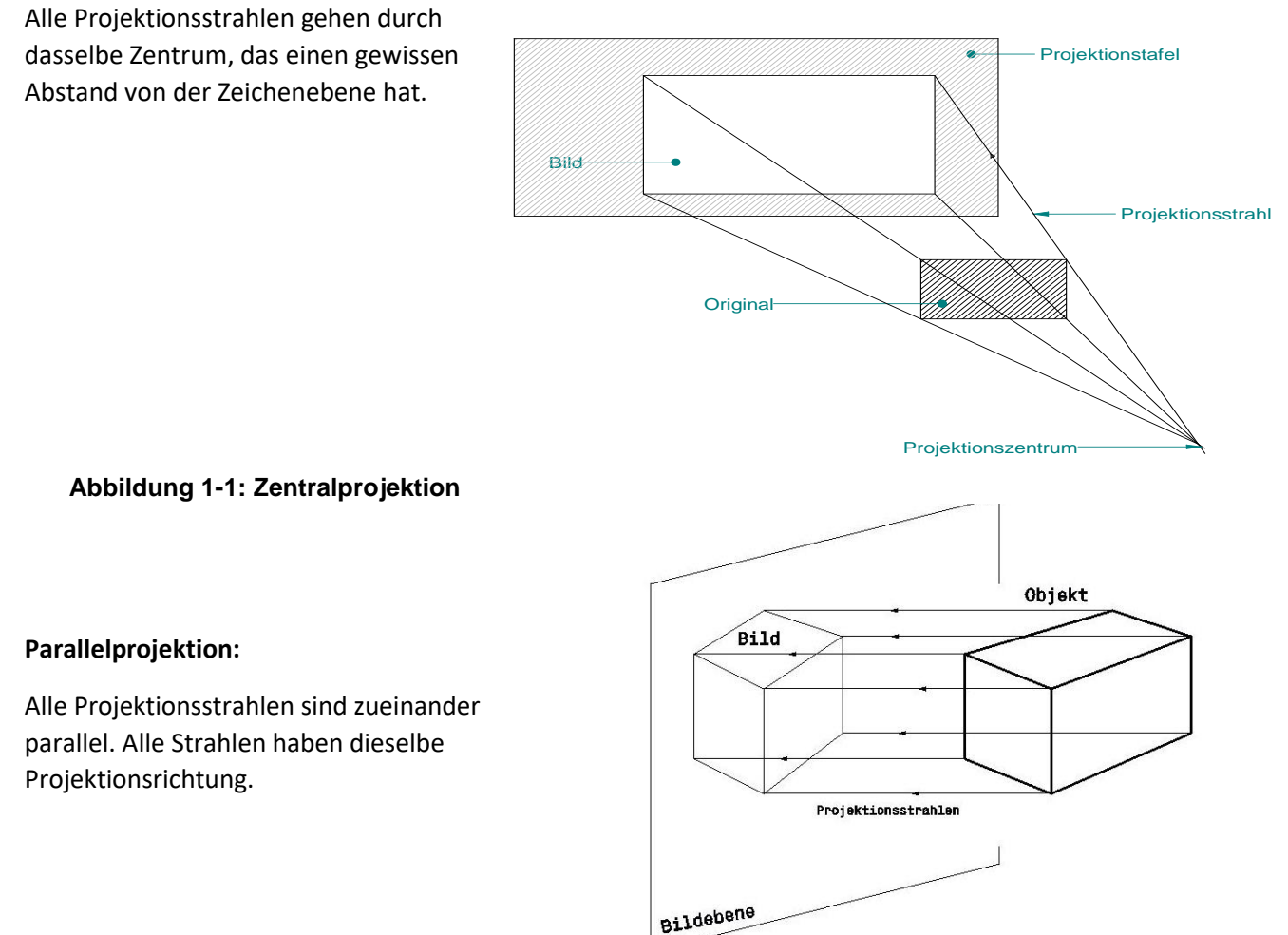

**Abbildung 1-2: Parallelprojektion**

#### **Für beide Projektionsarten gilt:**

Jeder räumliche **Punkt** wird als Punkt, durch den der Strahl verläuft, abgebildet.

Jede **Gerade** wird als Gerade abgebildet. Wenn eine Gerade mit einem Strahl zusammenfällt, erscheint sie als Punkt. (Abb. 1-3)

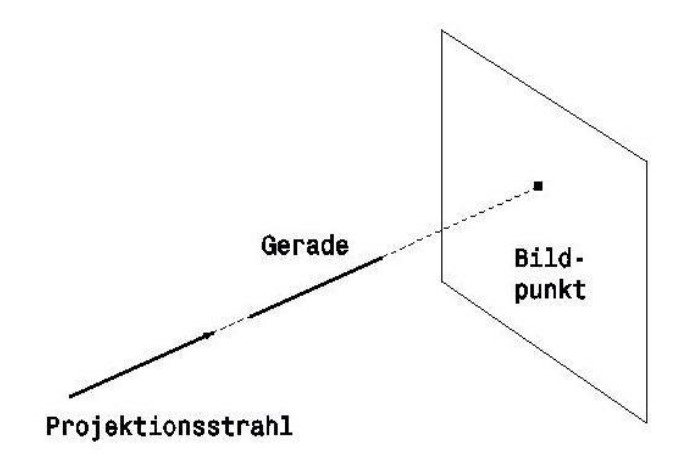

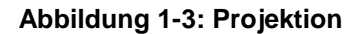

Jede **Ebene** wird als Fläche abgebildet. Wenn Projektionsstrahlen in der Ebene liegen, erscheint sie als Gerade.

Uns interessiert im Folgenden nur die Parallelprojektion.

# 2. Parallelprojektion

Bei der Parallelprojektion unterscheidet man zwischen der schiefwinkligen und rechtwinkligen Parallelprojektion.

Für (rechtwinklige und schiefwinklige) Parallelprojektion gilt:

a) Zur Bildtafel parallel liegende ebene Figuren werden **kongruent** (deckungsgleich) abgebildet:

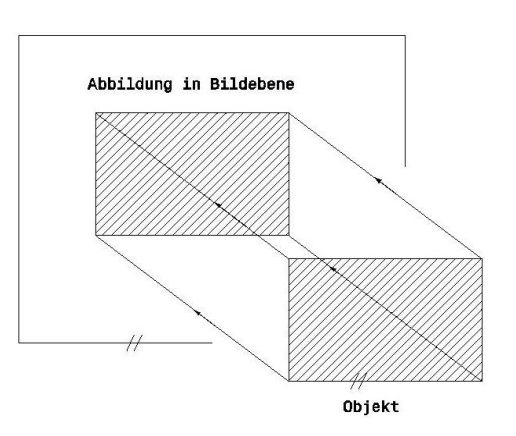

**Abbildung 2-1:** 

b) **Parallele Geraden werden als parallele Geraden dargestellt**, außer wenn die Geraden mit Projektionsstrahlen zusammenfallen. Es kann auch vorkommen, dass mehrere zueinander parallele Geraden in der Bildebene zu parallelen Geraden zusammenfallen, die den Abstand null haben, so dass man nur noch **eine Gerade** erkennen kann:

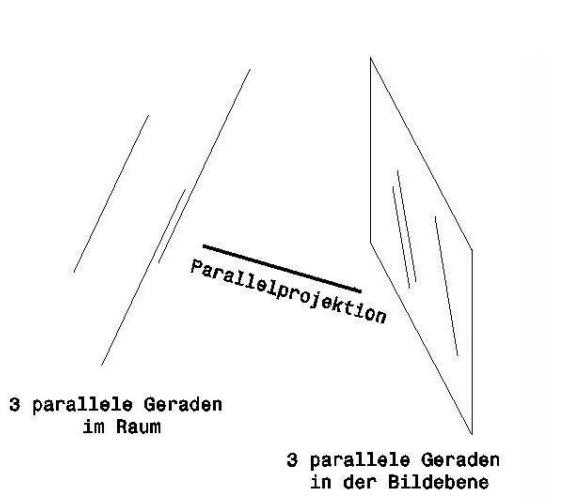

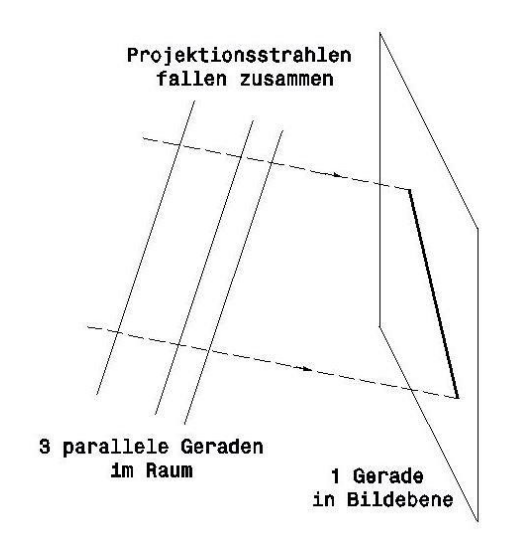

**Abbildung 2-2:** 

c) Das **Teilverhältnis einer Strecke**, die nicht die Richtung der Projektionsstrahlen hat, bleibt bei der Abbildung erhalten.

Bei rechtwinkliger Parallelprojektion gilt zusätzlich:

Ein **rechter Winkel** wird genau dann als rechter Winkel abgebildet, wenn mindestens einer seiner Schenkel parallel zur Bildebene und der andere nicht senkrecht zur Bildtafel liegt.

Man verwendet verschiedene Verfahren, um ein Objekt mittels Parallelprojektion abzubilden:

- **Axonometrische Verfahren** dienen zur Herstellung möglichst anschaulicher Bilder von räumlichen Sachverhalten.
- **Kotierte Projektion** dient zur Herstellung von eindeutigen, räumlichen Zeichnungen; wird im Vermessungswesen für Geländedarstellungen, z.B. Landkarten mit Höhenangaben und Maßstab, und in Teilgebieten des Bauwesen verwendet, aber auch gelegentlich im Maschinenbau, z.B. bei der Darstellung der Form von Turbinenschaufeln oder Schnitten durch eine Autokarosserie.
- **Zweitafelverfahren** dienen zur Herstellung von Konstruktionszeichnungen, durch die räumliche Sachverhalt eindeutig untersucht und ermittelt werden können. Es wird im Maschinenbau am häufigsten angewendet, weswegen es ab Kapitel 6 ausführlich erklärt wird.

Schiefwinklige Parallelprojektion wird verwendet bei:

o Verfahren der schiefwinkligen Axonometrie (Kap. 4)

Rechtwinklige Parallelprojektion wird verwendet bei:

- o kotierte Projektion (Kap. 5)
- o Zweitafelverfahren (Kap. 6)
- o rechtwinklige Axonometrie (Standard in 3D-CAD-Systemen, z.B. Catia, SolidEdge)

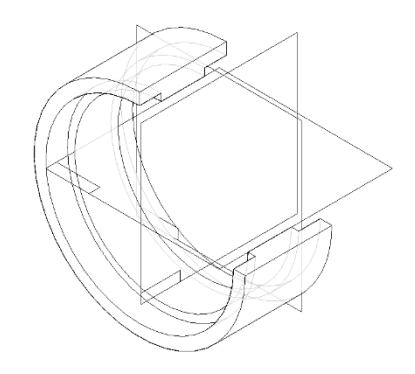

Hochschule München Fakultät 03 Stand: 19.12.2017

# 3. Axonometrie

Der Begriff Axonometrie kommt von dem veralteten Wort "Achsonometrie" und ist eine Darstellungsform mit Hilfe von Koordinaten**achsen**. Axonometrie verwendet man, um möglichst anschauliche Bilder von Objekten zu erhalten. Dies wird jedoch nur dann erreicht, wenn die üblichen Blickrichtungen beim Betrachten des Bildes und die Richtung der Projektionsstrahlen der Abbildung nicht zu sehr voneinander abweichen.

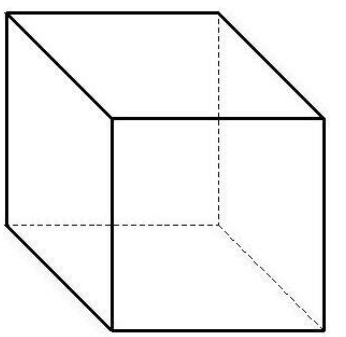

Man erkennt das daran, dass z. B. das Bild eines Würfels sofort **anschaulich** wirkt. (Abb. 3-1)

**Abbildung 3-1: Würfel**

Wenn jedoch Blickrichtung und Projektionsrichtung sich zu sehr unterscheiden, erscheint das Bild **verzerrt**.

Hier kann nicht sofort erkannt werden, dass es sich bei dem abgebildeten Objekt ursprünglich um einen Würfel handelte.

#### **Abbildung 3-2: Würfel verzerrt**

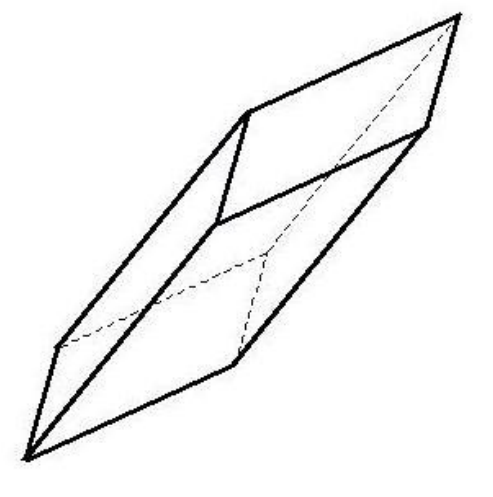

Ändert der Betrachter jetzt den Blickwinkel, erkennt er den Würfel. (Die linke, untere Blattecke direkt ans Auge halten und flach über das Blatt auf Abb. 3-2 schauen.)

#### **Unterteilung**

Es gibt schiefwinklige und rechtwinklige Axonometrie. In Kapitel 4 wird auf die schiefwinklige Axonometrie eingegangen.

# 4. Schiefwinklige Axonometrie

An das abzubildende Objekt wird ein **rechtwinkliges räumliches Koordinatensystem** (RKS) mit dem Koordinatenursprung 0 und den Achsen x, y und z angelegt. Die Richtung von Symmetrieachsen oder Kantenrichtungen sollten nach Möglichkeit Richtung der Koordinatenachsen sein.

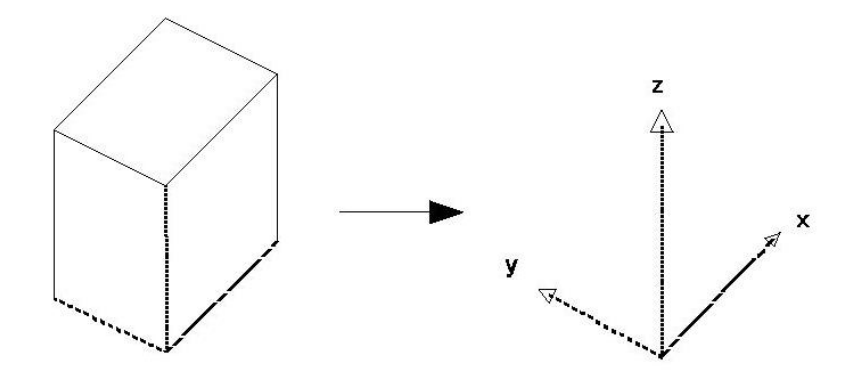

**Abbildung 4-1:** 

Ein räumliches Koordinatensystem 0xyz heißt **rechtwinklig**, wenn alle drei Koordinatenachsen (x-, yund z- Achse) zueinander **senkrecht** sind.

Ein Koordinatensystem, bei dem die 90°-Drehung der positiven x-Achse zur positiven y-Achse mit positivem Vorschub in Richtung der z-Achse eine **Rechtsschraubung** ergibt, nennt man ein rechtwinkliges räumliches **Rechtskoordinatensystem**.

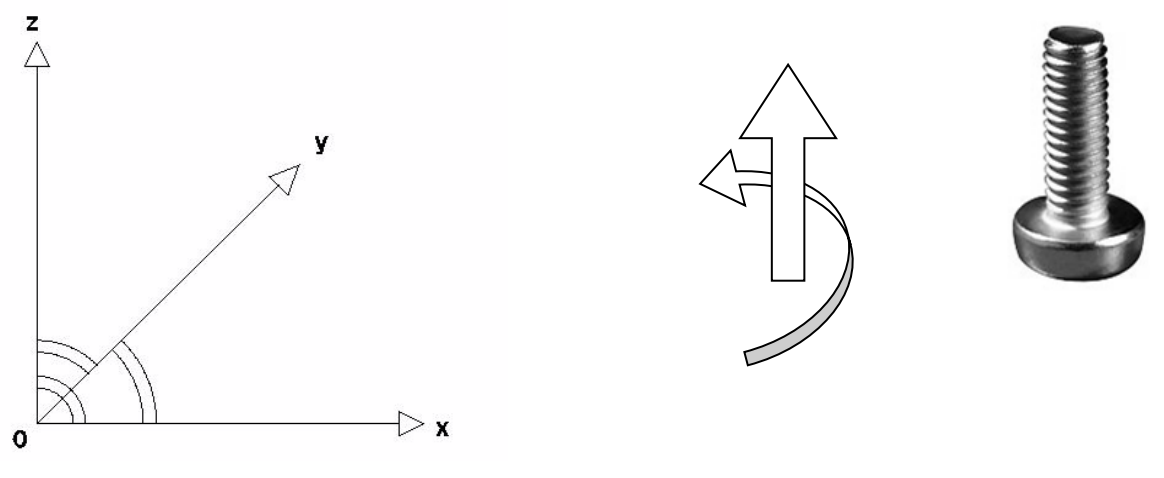

#### **Abbildung 4-2**

Das Objekt wird zusammen mit dem Koordinatensystem 0xyz mittels schiefwinkliger Parallelprojektion in eine **Bildebene π** projiziert. Das dadurch entstehende Bild wird mit 0xyz bezeichnet. Wenn die Strecken der Koordinatenachsen sx, sy und sz heißen, nennt man deren Bilder  $s_x$ ,  $s_y$  und  $\frac{1}{s_z}$ .

Hochschule München Fakultät 03 Stand: 19.12.2017

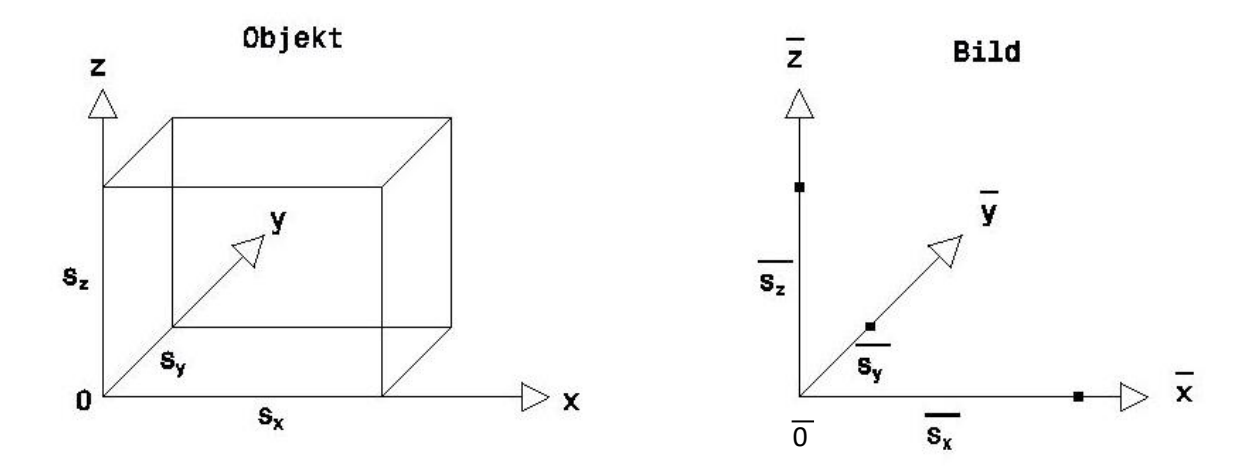

**Abbildung 4-3:**

Das Verhältnis von Objekt zum Bild wird als Abbildungsmaßstab bezeichnet. Diese Maßstäbe für die drei Achsenrichtungen sind:

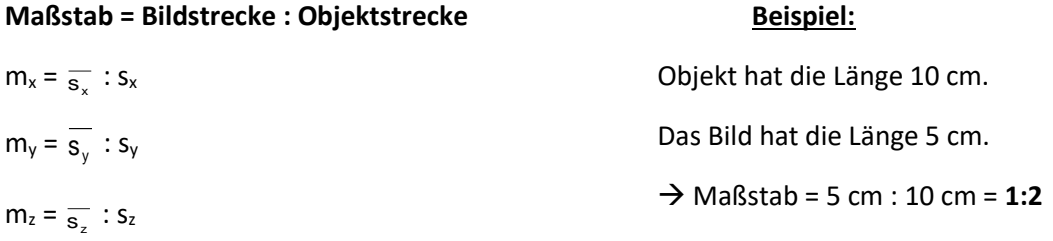

Strecken in gleicher Richtung werden jeweils im gleichen Maßstab abgebildet. Den Bildpunkt  $\bar{P}$  eines Objektpunktes P erhält man durch Abbildung seiner Koordinaten der Strecken in x-, y- und z-Richtung.

### **Satz von Pohlke**

(gilt *nur* für die schiefwinklige Axonometrie)

Es gibt stets eine Parallelprojektion, durch die das RKS 0xyz auf das Bild  $\overline{0xyz}$  abgebildet werden

kann, wenn in der Bildebene π vom Bildpunkt  $0$  (Koordinatenursprung) aus drei Strahlen $\bar{x}$ ,  $\bar{y}$  und  $\bar{z}$ in beliebigen Richtungen angenommen werden. Es dürfen jedoch maximal zwei Strahlen in dieselbe Richtung verlaufen.

Außerdem können die Abbildungsmaßstäbe m<sub>x</sub>, m<sub>y</sub> und m<sub>z</sub> unabhängig voneinander gewählt werden. So kann man **Vergrößerungen oder Verkleinerungen** in die jeweilige Richtung bewirken. Die Abbildungsmaßstäbe werden bei jeder Achse jeweils mit angegeben.

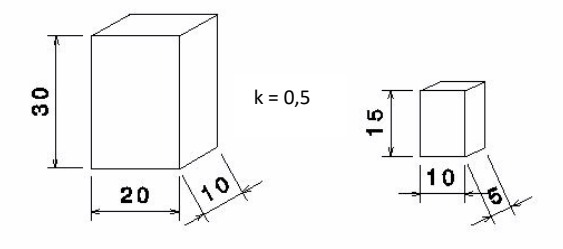

Multipliziert man jeden Abbildungsmaßstab mit einem **Faktor k** (Zoomfaktor), so erhält man

Original **Bild** 

**Abbildung 4-4**

für k > 1 ein ähnlich vergrößertes,

für 1 > k > 0 ein ähnlich verkleinertes Bild des Objektes. (Abb. 4-4)

Geht beim Objekt die positive z-Achse nach oben und treffen die Projektionsstrahlen die xy- Ebene auch von oben, so erhält man eine **Draufsicht des Objektes**. Treffen die Strahlen die xy- Ebene von unten, erhält man eine **Untersicht**.

Räumlich rekonstruieren lässt sich ein Objekt aus seinem axonometrischen Bild nicht ohne Hinzunahme weiterer Informationen. Der Betrachter kann dies manchmal aus der Erfahrung heraus, ohne sich darauf aber absolut verlassen zu können (siehe Würfel Abb. 3-1 und 3-2).

Um eine **eindeutige** Rekonstruierbarkeit zu erzielen, wendet man folgende Verfahren an:

- Kotierte Projektion (Kap. 5)
- Zweitafelverfahren (Kap. 6)

#### **Übung:**

 $x_p = 70$  mm

 $y_p = 60$  mm

 $z_p = 45$ mm

sind die Koordinaten eines Raumpunktes P.

In Abb. 4-5 konstruiere man

- a) sein axonometrisches Bild  $\bar{P}$
- b) das axonometrische Bild des Quaders mit der Raumdiagonalen 0P, dessen Kanten die Richtung der Koordinatenachsen haben.

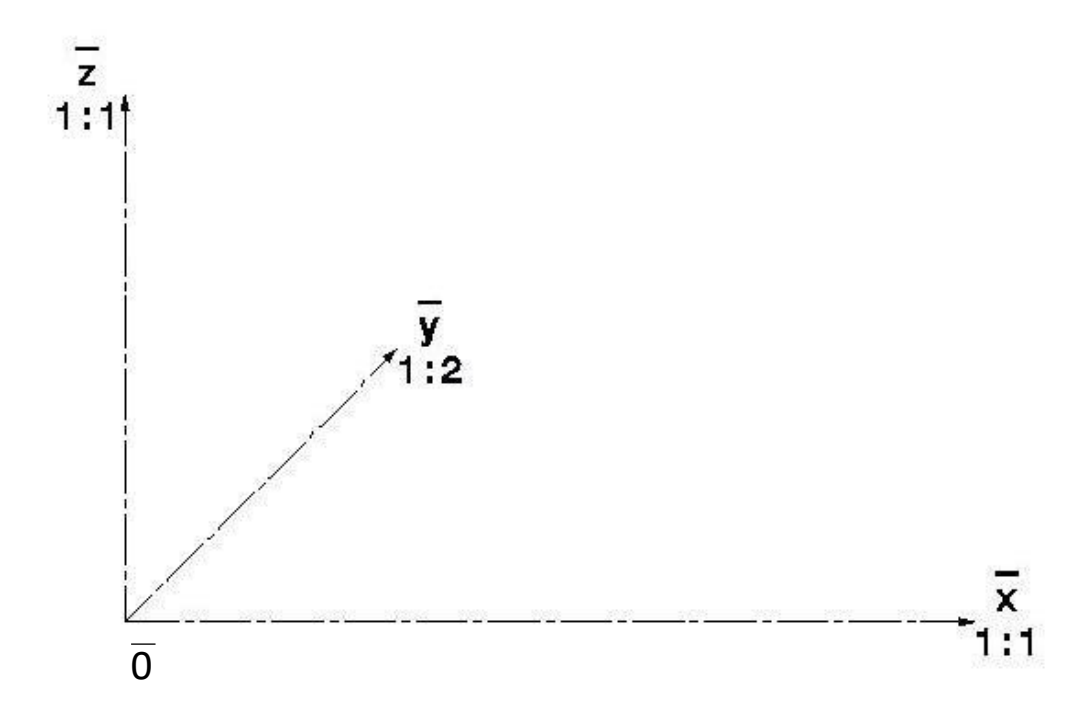

Verdeckte Kanten zeichne man gestrichelt.

# 5. Kotierte Projektion

Die Abbildung erfolgt durch senkrechte Parallelprojektion in eine Bildebene (z. B. horizontale Grundrisstafel  $\pi_1$ ). Neben den Bildern von Punkten und tafelparallelen Linien werden deren "Koten", d.h. deren Abstände zur Bildebene  $\pi_1$  (Höhen oder Tiefen) angeschrieben. Dadurch ist ihre Lage im Raum eindeutig bestimmt. Jeder kennt dies aus Landkarten, in denen durch Maßstab und Höhenangaben eindeutig bestimmt, die Geländeformen wiedergegeben werden.

#### Abbildung in 3D:

- Punkt P liegt im Raum
- wird dargestellt in einer horizontalen Bildebene  $\pi_1 \rightarrow P'$
- Kote h wird angeschrieben

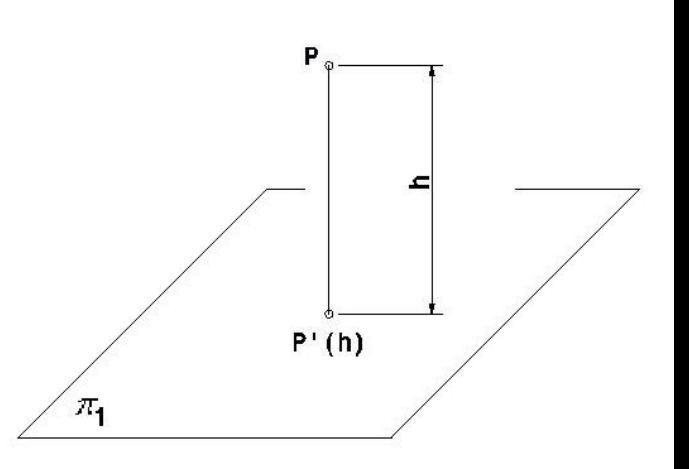

#### **Abbildung 5-1:**

#### Abbildung in 2D:

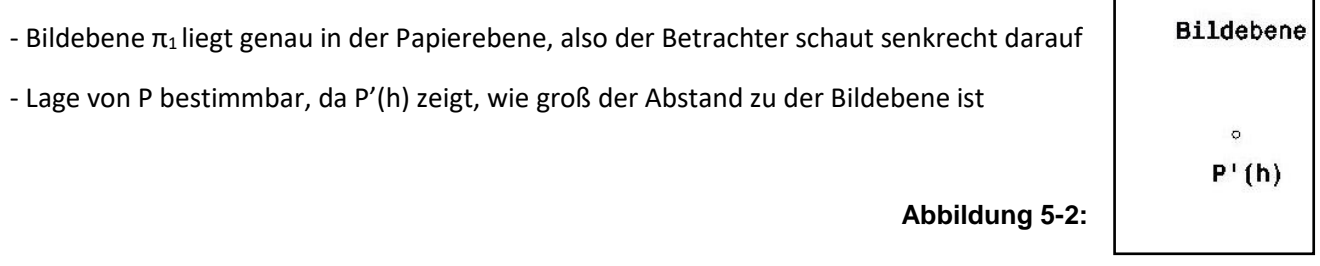

**Eindeutige Reproduzierbarkeit** des Punktes im Raum

# Zweitafelverfahren

Zwei zueinander senkrechte Bildtafeln (Bildebenen) ergeben ein Zweitafelsystem. Wir nennen:

- **die horizontale Ebene Grundrisstafel π1**,
- **die vertikale Ebene Aufrisstafel π2**.
- 1. Das Objekt wird durch jeweils senkrechte Parallelprojektion in jede der beiden Tafeln abgebildet.

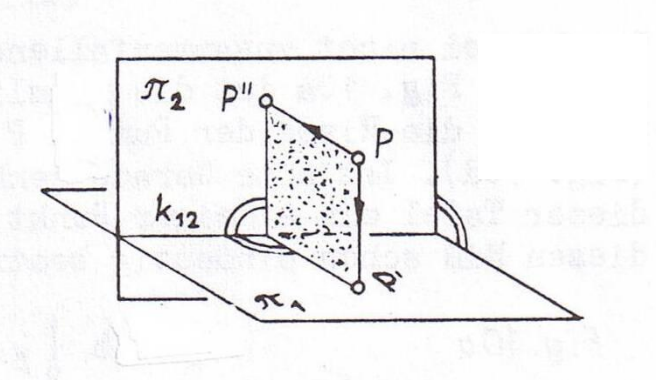

#### **Abbildung 6-1:**

2. Dann wird eine der beiden Tafeln um die **Risskante (= Schnittgerade** beider Bildebenen; **k<sup>12</sup>** im Zweitafelsystem  $\pi_1\pi_2$ ) geklappt, so dass schließlich beide Tafeln in der Zeichenebene liegen.

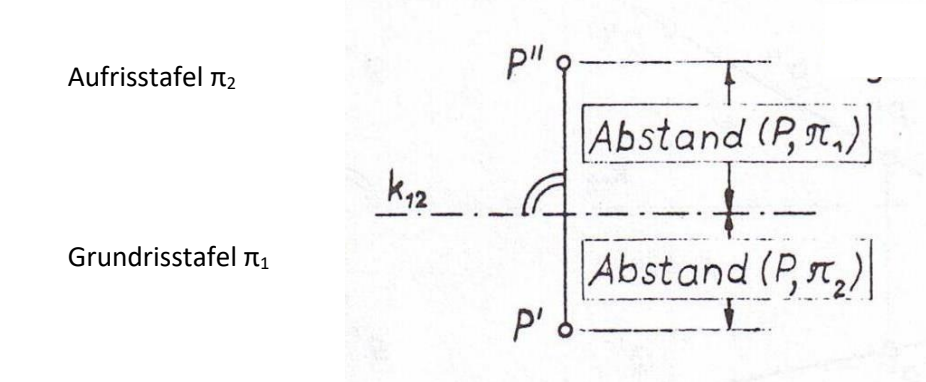

#### **Abbildung 6-2:**

Das Bild von Punkt P in der Grundrisstafel nennt man **Grundriss** P'. Das Bild von P in der Aufrisstafel nennt man **Aufriss** P''.

Abstand von dem Raumpunkt P zur Grundrisstafel = Abstand von P" zu  $k_{12}$ 

Abstand vom Raumpunkt P zur Aufrisstafel = Abstand von P' zu k<sup>12</sup>

Durch die beiden Risse von Punkt P ist also die Lage bezüglich der Bildtafeln **eindeutig bestimmt**.

Hochschule München Fakultät 03 Stand: 19.12.2017

Stets liegen zusammengehörigen Risse eines Punktes auf einem gemeinsamen Lot zur betreffenden Risskante. Dieses Lot heißt **Ordnungslinie**.

#### **MERKE:**

**Zweitafelsystem π1π<sup>2</sup>**

besteht aus **Grundrisstafel π<sup>1</sup>** und **Aufrisstafel π2**;

Schnittgerade ist **Risskante k12**;

Riss von einem Punkt P heißt in der Grundrisstafel **P' (Grundriss** von P**)**, in der Aufrisstafel **P'' (Aufriss**  von P**)**;

**Ordnungslinie**  $P'P'' \perp k_{12}$ 

π<sup>1</sup> und π<sup>2</sup> teilen den Raum in **vier Quadranten:**

I: über  $\pi_{1}$  vor  $\pi_{2}$ 

II: über  $π_1$ , hinter  $π_2$ 

III: unter  $π_1$ , hinter  $π_2$ 

IV: unter  $π_1$ , vor  $π_2$ 

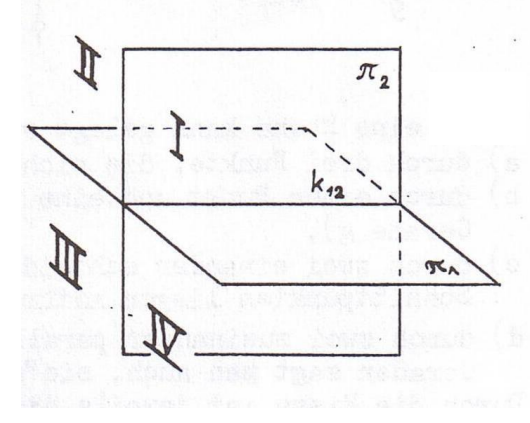

**Abbildung 6-3:** 

# Abbildung von Punkten, Geraden und Ebenen im Zweitafelverfahren

#### 7.1. Lage von Punkten

Durch die in Abb. 7-1 und in Abb. 7-2 gezeichneten Risse ist jeweils die räumliche Lage eines Punktes P eindeutig bestimmt. (Von einer Ausnahme abgesehen, bei der kein solcher Punkt P existiert.) Man beschreibe die jeweiligen Lagen in den freigelassenen Feldern.

#### **Abbildung 7-1:**

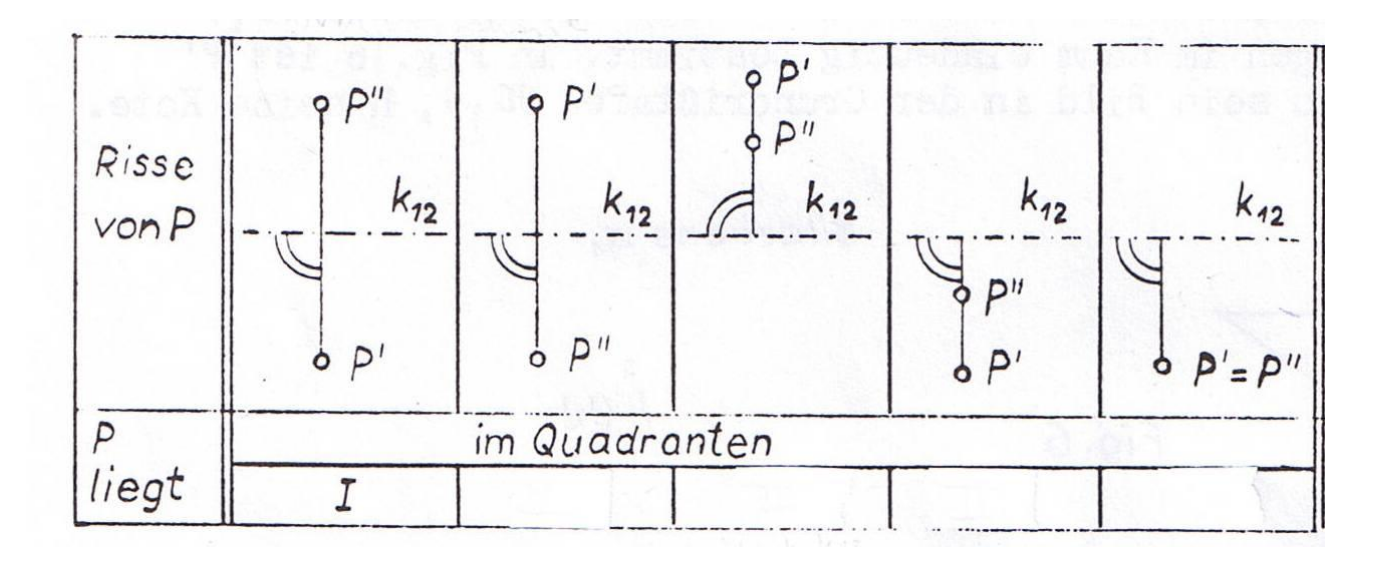

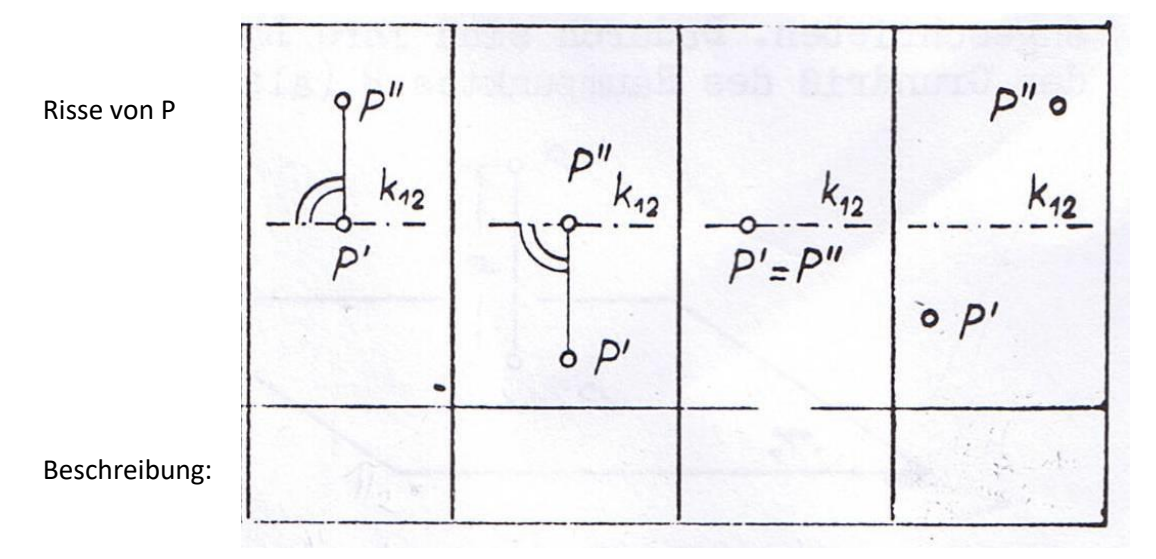

**Abbildung 7-2:** 

#### 7.2. Gerade im Raum

Durch zwei nicht zusammenfallende Punkte kann genau eine **Gerade gelegt** werden. (Abb. 7-3 und 7-4)

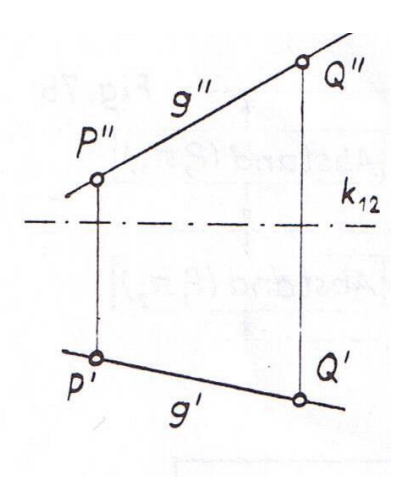

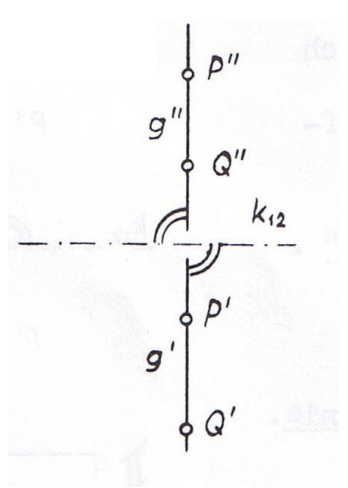

#### **Abbildung 7-3 Abbildung 7-4**

In Abb. 7-3 ist die räumliche Lage der Geraden g auch dann noch **eindeutig bestimmt**, wenn man die Risse der Punkte P und Q weglässt (Abb. 7-5). In Abb. 7-4 dagegen ist die Lage der Gerade g **nicht** mehr **eindeutig bestimmt**, wenn man die Risse der Punkte P und Q weglässt (Abb. 7-6).

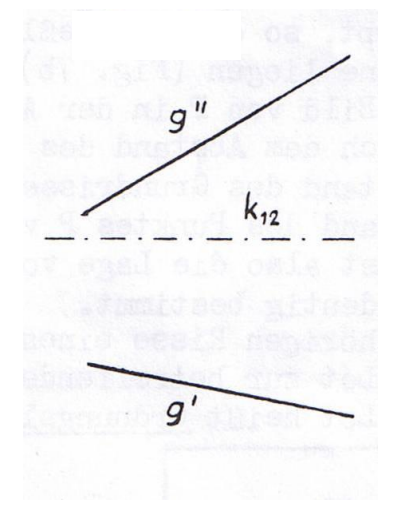

**Abbildung 7-5: Abbildung 7-6:** 

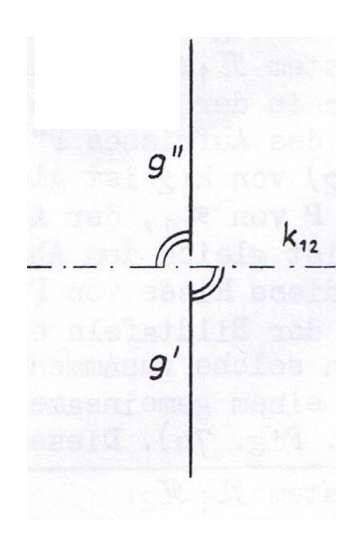

a  $\kappa_{12}$ 

 $q'$  o  $g \nmid \pi$ 

**Abbildung 7-7:** 

#### 7.3. Ebene im Raum

Eine Ebene kann gegeben sein

- a) durch **drei Punkte**, die nicht auf einer Geraden liegen (Abb. 7-8)
- b) durch **einen Punkt und** eine den Punkt nicht enthaltende **Gerade** (Abb. 7-9)
- c) durch **zwei einander schneidende Geraden** (Abb. 7-10)
- d) durch zwei zueinander parallele Geraden. Von zwei parallelen Geraden sagt man auch: "Sie schneiden sich im Unendlichen." (Abb. 7-11)

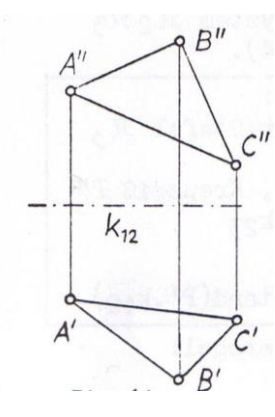

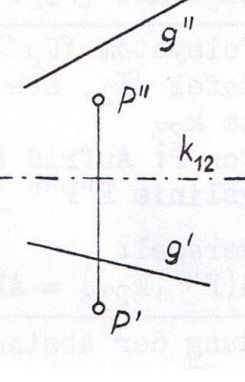

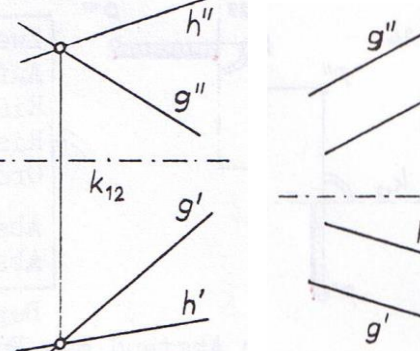

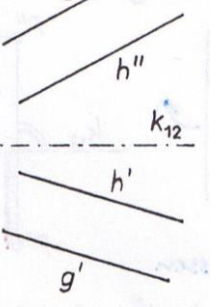

**Abbildung 7-8 Abbildung 7-9 Abbildung 7-10 Abbildung 7-11**

Durch die Risse ist jeweils die räumliche Lage der Ebene eindeutig bestimmt. Ist eine Ebene senkrecht zu einer Bildtafel, so ist ihr gesamter Riss in dieser Tafel eine einzige Gerade. Die Lage der Ebene ist dann allein durch diesen Riss schon eindeutig bestimmt. (Abb. 7-12)

**Abbildung 7-12**

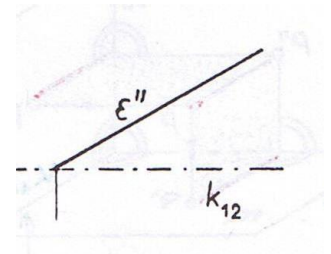

Hochschule München Fakultät 03 Stand: 19.12.2017

#### **Übung:**

Aus einem Skriptendeckel oder Schnellhefter, dessen eine Hälfte horizontal liegt und dessen andere Hälfte senkrecht dazu gehalten wird, baue man ein Zweitafelsystem  $\pi_1\pi_2$  auf. Durch einen Stift bzw. ein Geodreieck kann man dann die räumliche Lage der oben jeweils durch ihre Risse bestimmten Geraden und Ebenen veranschaulichen.

#### 7.4. Windschiefe Geraden

Durch zueinander windschiefe Geraden kann man **keine Ebene legen**. Bei der Abbildung windschiefer Geraden bringt man die **Sichtbarkeitsverhältnisse** zum Ausdruck, um eine möglichst anschauliche Darstellung zu erhalten. Dazu unterbricht man jedes Bild der Geraden dort, wo sie von der anderen verdeckt wird. Man findet dies folgendermaßen heraus:

- Von zwei Punkten, die **denselben Grundriss** haben, ist in π<sup>1</sup> derjenige **verdeckt** (Gerade wird unterbrochen dargestellt), der tiefer liegt; dessen Bild in der Zeichenebene  $\pi_2$  (Aufrisstafel) weiter "unten" in Richtung von k<sub>12</sub> liegt.
- Von zwei Punkten, die denselben Aufriss haben, ist in  $\pi_2$  derjenige verdeckt, der weiter hinten liegt; dessen Bild in der Zeichenebene  $\pi_1$  (Grundrisstafel) weiter "oben" in Richtung von k<sub>12</sub> liegt.

#### **Übung**

Diese Sichtbarkeitsbestimmung führe man in Abb. 7-13 durch.

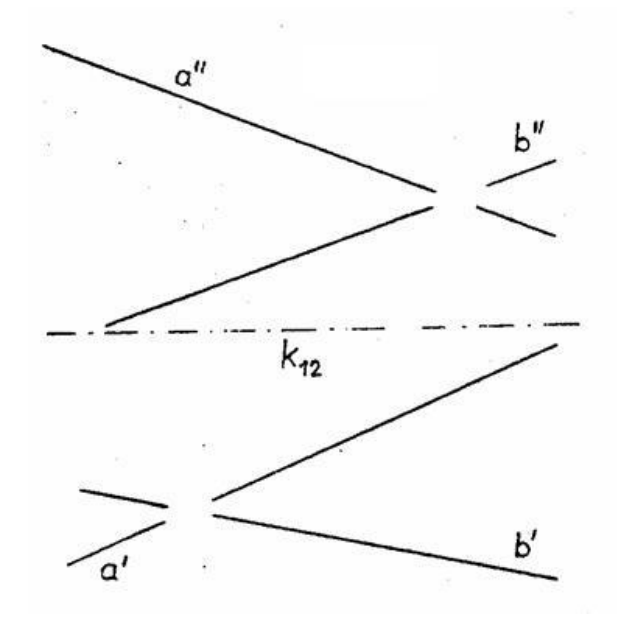

Abbildung 7-13

Ist eine ganze Strecke verdeckt, zeichnet man sie gestrichelt (siehe Übung "Quader zeichnen").

# Ergänzung des Zweitafelsystems durch weitere Bildtafeln

Sind nicht alle wichtigen Punkte eines Objektes in den Rissen bezeichnet, so genügt oft zur **eindeutigen Bestimmung** des räumlichen Sachverhaltes ein einziges Paar von Bildtafeln nicht (siehe Abb. 7-6, letztes Kapitel). Auch in Abb. 8-1 ist das durch Grund- und Aufriss dargestellte Objekt nicht notwendigerweise ein Würfel; einige Objekte, die diese Risse besitzen, sind in Abb. 8-2 skizziert.

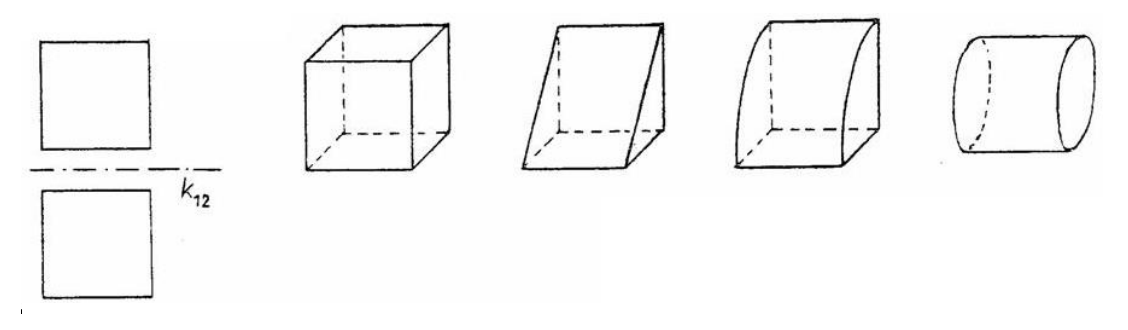

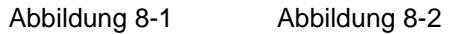

Um die nötige Klarheit zu schaffen, führt man eine geeignete neue Bildtafel ein. Auch wenn am Objekt Kanten bzw. Strecken auftreten, die parallel zur Bildtafel liegen sollen, damit die Abbildung **verständlicher** wird, führt man eine weitere Bildtafel ein.

Jede solche neue Bildtafel ist **senkrecht** zu einer bereits vorhandenen, so dass sie zusammen wieder ein Zweitafelsystem bilden. In jede neue Bildtafel wird das Objekt wieder durch senkrechte **Parallelprojektion** abgebildet.

Wenn die neue Bildtafel sogar zu beiden vorhandenen Tafeln senkrecht ist, nennt man sie **Kreuzrisstafel π3**. Ist die neue Bildtafel zu einer bereits vorhandenen Tafel senkrecht, nennt man die neue Tafel **allgemeine Seitenrisstafel π4**.

**Kreuzrisstafel π3:**

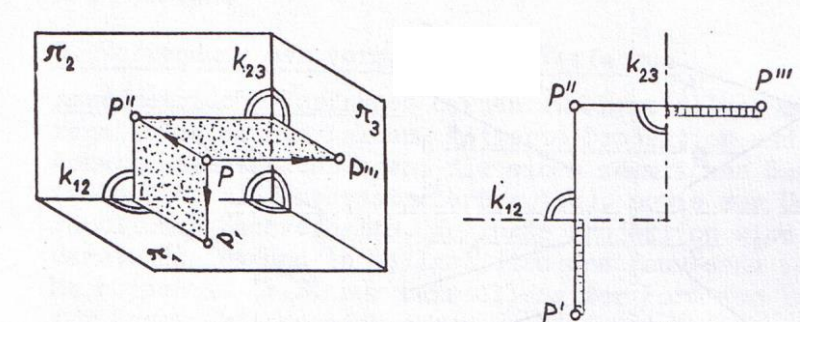

Die neue Kreuzrisstafel  $π_3$  ist senkrecht zu  $\pi_1$  und  $\pi_2$ ; sie wird üblicherweise zu einem neuen Zweitafelsystem zu  $π_2π_3$ zusammengefasst:

Abbildung 8-3

Hochschule München Fakultät 03 Stand: 19.12.2017

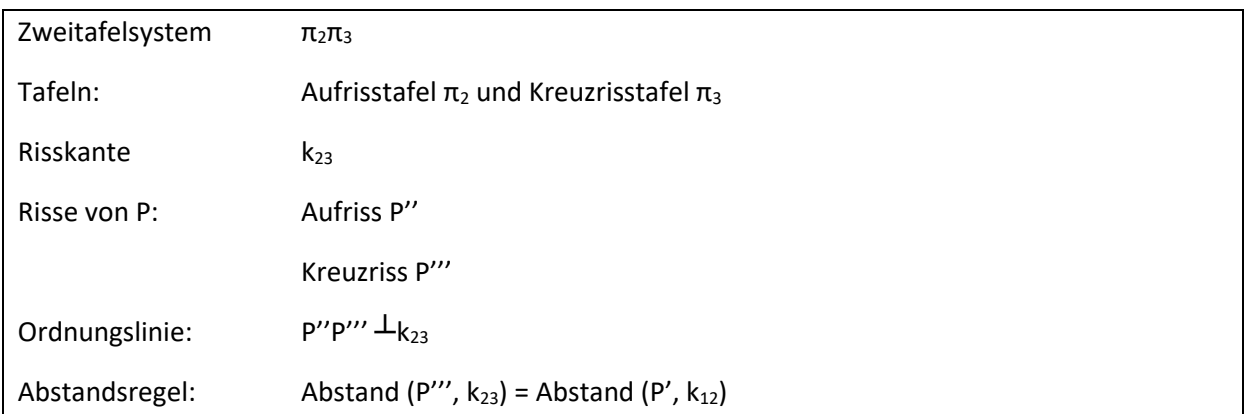

#### **Allgemeine Seitenrisstafel π<sup>4</sup>**

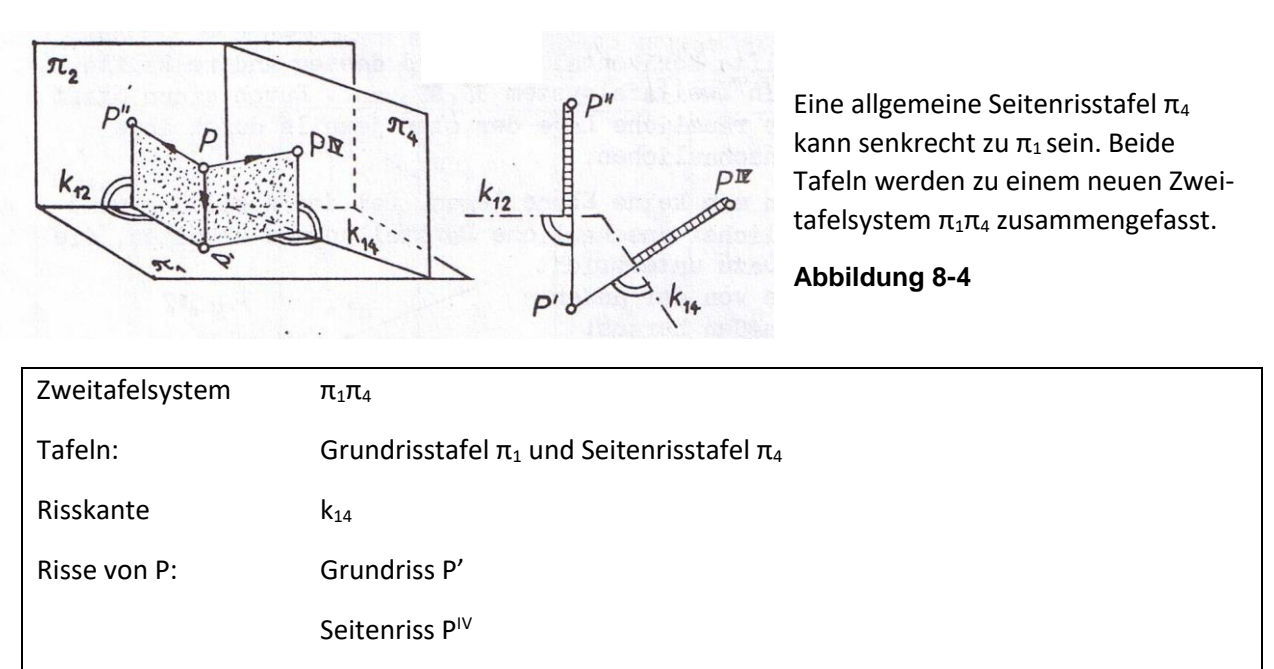

Ordnungslinie:  $P^{\text{IV}}$   $\perp_{\mathsf{K}_{14}}$ Abstandsregel: Abstand  $(P^{\{V\}}$ ,  $k_{14}$ ) = Abstand  $(P^{\{V\}}$ ,  $k_{12}$ )

Allgemein gilt:

- a) Die in einem Zweitafelsystem zusammengehörigen Risse eines Punktes liegen stets auf **einer Ordnungslinie**, also einem gemeinsamen Lot zur jeweiligen Risskante.
- b) **Abstandsregel**: In allen Bildtafeln, die mit einer festen Bildtafel je ein Zweitafelsystem bilden, haben die Risse eines Punktes gleiche Abstände von den dazugehörigen Risskanten, weil alle diese Abstände gleich dem Abstand des Punktes von der festen Bildtafel sind.

**Beispiel 1** (siehe Kreuzrisstafel Abb. 8-3)

Feste Bildtafel ist  $\pi_2 \rightarrow e$ s gibt die beiden Zweitafelsysteme π<sub>1</sub>π<sub>2</sub> und π<sub>2</sub>π<sub>3</sub>.

Abstand von Punkt P zur festen Bildtafel  $\pi_2$  ist immer gleich:

 $\rightarrow$  Abstand von P' zu k<sub>12</sub> = Abstand von P''' zu k<sub>23</sub>

#### **Beispiel 2**

In Abb. 8-5 bildet jede der beiden Tafeln π<sub>m</sub> und π<sub>n</sub> mit π<sub>l</sub> je ein Zweitafelsystem. Die Tafel π<sub>l</sub> ist also die feste Tafel. Der Punkt P hat zu dieser Tafel einen bestimmten Abstand. Dieser Abstand wird in den beiden Rissen  $\pi_m$  und  $\pi_n$  abgebildet und ist gleich groß. Daher gilt:

Abstand  $(P^{(n)}, k_{ln})$  = Abstand  $(P^{(m)}, k_{lm})$ 

 $\rightarrow$  der schraffierte Abstand.

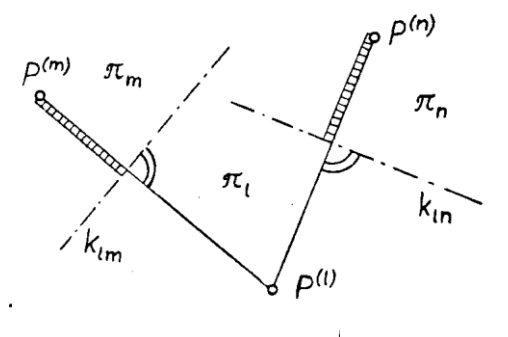

#### **Abbildung 8-5**

#### Vereinfachung

Von zwei Bildtafeln, die mit einer festen Tafel je ein Zweitafelsystem bilden, kann die eine wegfallen, nachdem die andere neu eingeführt wurde. Deswegen kann die **Abstandsregel** auch so formuliert werden:

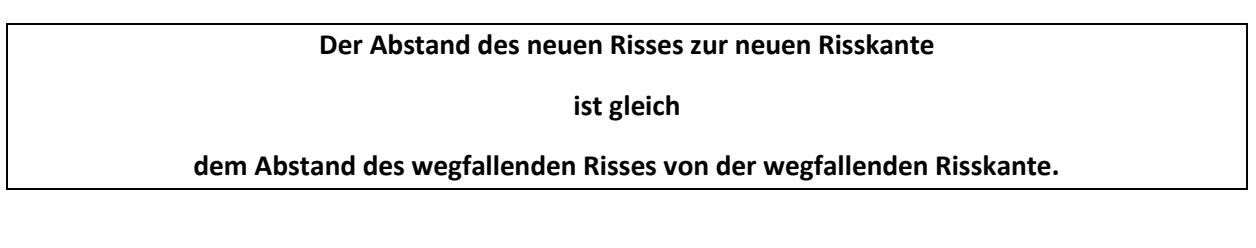

**Beispiel 3** (siehe Allgemeine Seitenrisstafel Abb. 8-4)

2 fällt weg – 1 fest - 4 kommt neu hinzu  $\rightarrow$  Abstand von P<sup>IV</sup> zu k<sub>14</sub> = Abstand von P<sup>II</sup> zu k<sub>12</sub>

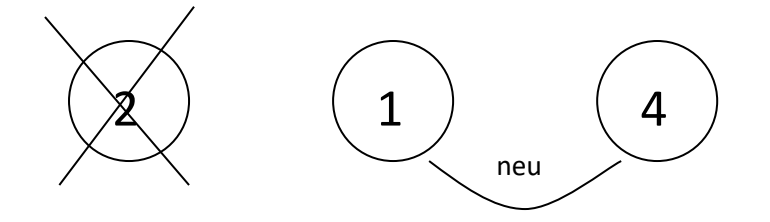

Hochschule München Fakultät 03 Stand: 19.12.2017

# Grundkonstruktionen im Zweitafelsystem

Objekte der Grundkonstruktionen sind Punkte, Geraden (bzw. Strecken) und Ebenen (bzw. geradlinige begrenzte ebene Figuren, also ebene Vielecke). Die Grundkonstruktionen sind in vier Gruppen gegliedert:

- Inzidenzkonstruktionen
- Schnittkonstruktionen
- Lotkonstruktionen
- Konstruktionen von gesuchten und mit gegebenen wahren Längen und Größen

#### 9.1. Inzidenzkonstruktionen

Inzidenz ist eine Beziehung zwischen geometrischen Objekten. Man spricht von Inzidenz, wenn ein Objekt im anderen enthalten ist. Z. B. kann eine Gerade einen Punkt enthalten oder eine Ebene enthält eine Gerade. Mathematisch gesehen handelt es sich um eine Relation, die als "Element von" oder "Teilmenge von" ausgedrückt werden kann:  $P \in g$  oder  $g \subset \varepsilon$ .

#### 9.1.1. Punkt auf einer Geraden

Gegeben: Gerade g durch Grundriss g' und Aufriss g'' (Abb. 9-1); durch zusätzlichen Kreuzriss g''' (Abb. 9-2). Außerdem noch der Grundriss P' von einem Punkt P auf der Geraden g.

Gesucht: Aufriss P'' von dem Punkt P

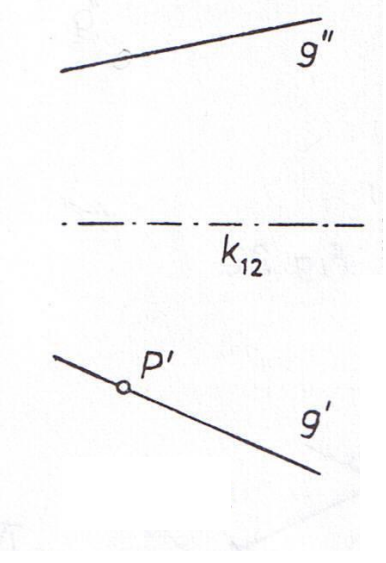

**Abbildung 9-1**

#### Lösung:

- a) (Abb. 9-1) mittels Ordnungslinie, die senkrecht auf k<sup>12</sup> steht, und den Aufriss g'' von der Gerade g schneidet.  $\rightarrow$  P"
- b) (Abb.9-2) über den Kreuzriss durch Verwendung der Abstandsregel: Abstand (P',  $k_{12}$ ) = Abstand (P''',  $k_{23}$ ) in  $\pi_3$  abtragen (Parallele zu k<sub>23</sub> mit dem gemessenen Abstand einzeichnen); Parallele schneidet Riss g''' der Geraden  $g \rightarrow P'''$ Übertrag durch Ordnungslinie (senkrecht zu  $k_{23}$ ); Ordnungslinie schneidet  $g'' \nightharpoonup P''$

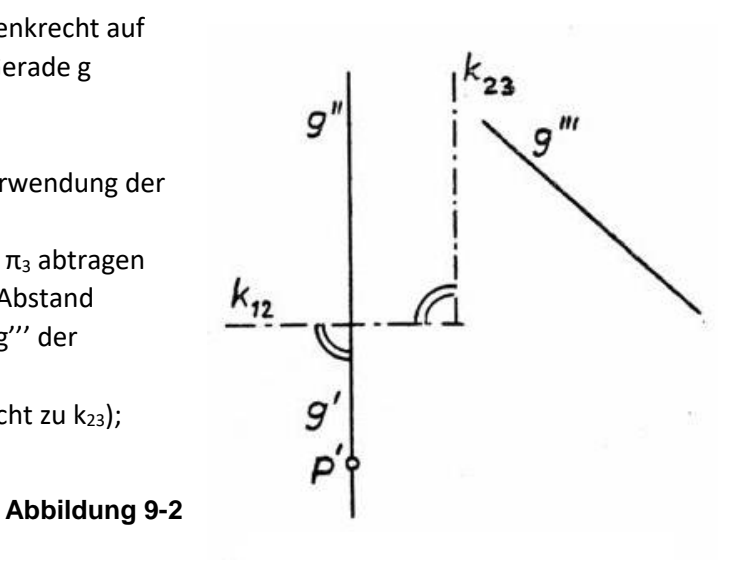

**"Besondere Punkte"** einer Geraden sind ihre **Spurpunkte**. So nennt man die Schnittpunkte der Geraden mit den Bildtafeln (Abb. 9-3). Es gibt nur dann Spurpunkte, wenn die Gerade nicht in oder parallel zu einer Bildtafel liegt.

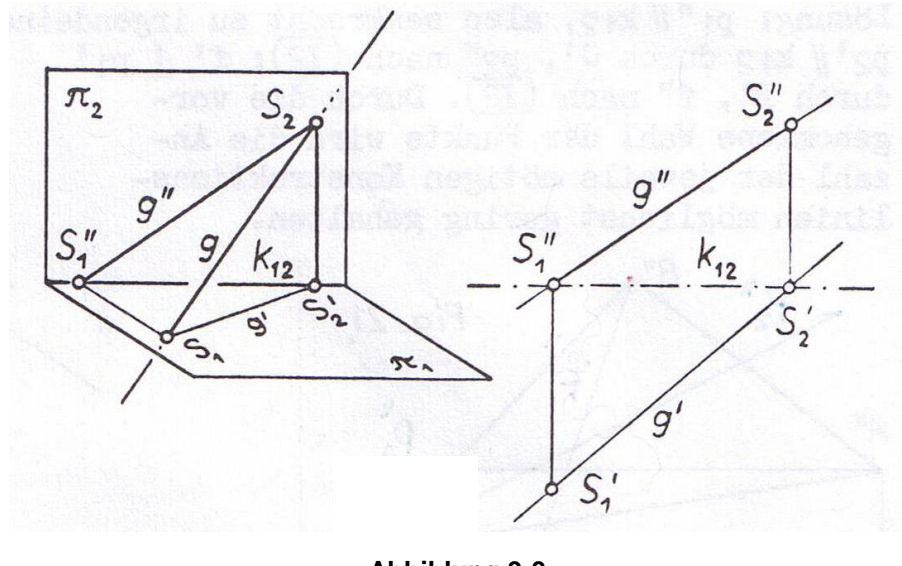

**Abbildung 9-3**

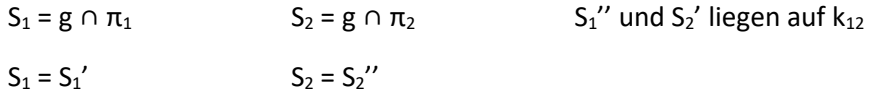

Hochschule München Fakultät 03 Stand: 19.12.2017

#### 9.1.2. Gerade in einer Ebene

Gegeben: Ebene ε (z.B. durch zwei sich schneidende Geraden c und d) und der Grundriss g' einer Geraden g von ε (Abb. 9-4 und 9-5).

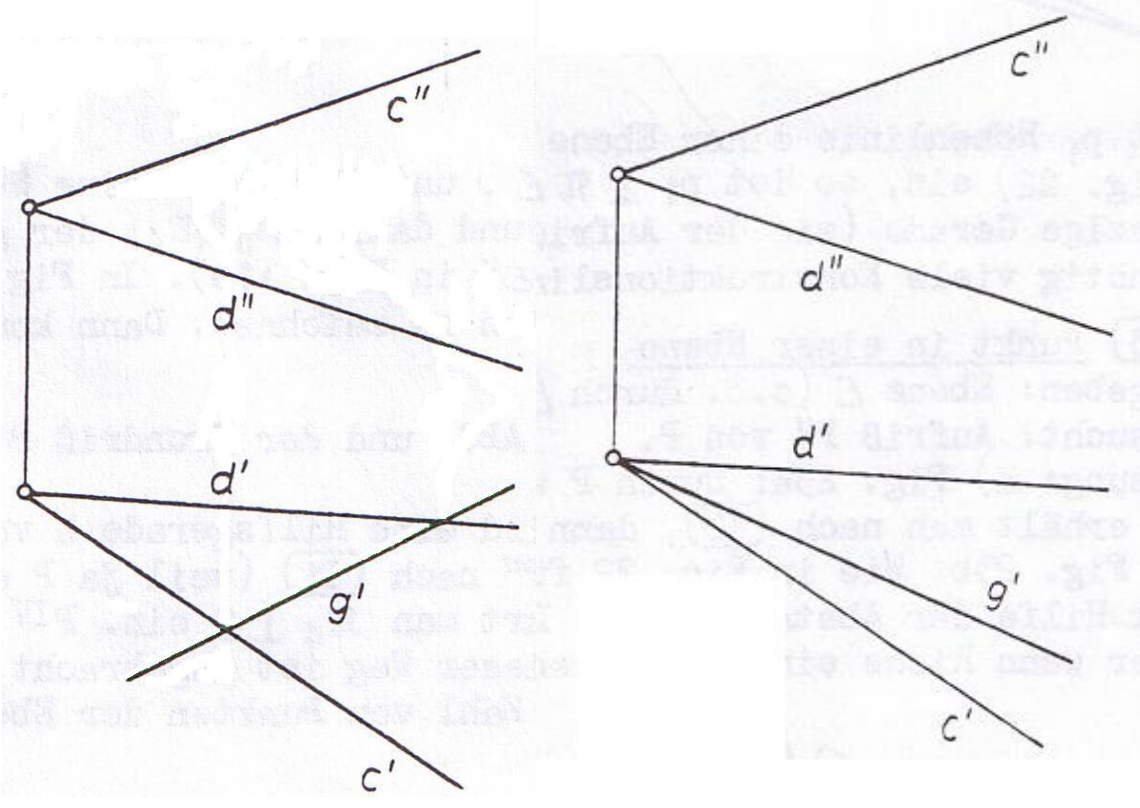

Abbildung 9-4 Abbildung 9-5

Gesucht: Aufriss g'' von Gerade g

#### Lösung:

- a) g schneidet c und d in verschiedenen Punkten. Deren Aufrisse erhält man wie siehe "Punkt auf einer Geraden" durch die Ordnungslinien. Daraus entstehen zwei Punkte im Aufriss, deren Verbindung g'' bestimmt.
- b) g geht durch den Schnittpunkt c ∩ d. Man verwendet eine Hilfsgerade h von ε, die c und d in verschiedenen Punkten schneidet. Der Grundriss der Hilfsgeraden h wird angenommen, h'' erhält man durch Abbildung der beiden Schnittpunkte (mit c' und d') im Aufriss (siehe "Punkt auf einer Geraden")  $\rightarrow$  h'' ∩ c'' und h'' ∩ d''. Beide Hilfspunkte miteinander verbinden  $\rightarrow$ Bestimmung von g''.

#### **Konstruktion ohne Risskante??**

#### Man beachte:

Zur Durchführung der Konstruktion ist die Kenntnis der Lage der Risskante **nicht nötig**. Lediglich die **Richtung der Risskante** wird verwendet. Diese ist durch die vorhandene Ordnungslinien bestimmt. Meistens ist es zweckmäßig, über die Lage der Risskante erst dann zu verfügen, wenn sie zur Durchführung einer Konstruktion gebraucht wird, etwa bei Einführung einer neuen Bildtafel.

Hochschule München

Fakultät 03 Stand: 19.12.2017

#### **Besondere Geraden**" einer Ebene sind

- 1.) **Höhenlinien:** Zu  $π_1$  parallele Geraden der Ebene; Ist p<sub>1</sub> die Höhenlinie, gilt: p<sub>1</sub>" | | k<sub>12</sub>
- 2.) **Frontlinien:** Zu  $\pi_2$  parallele Geraden der Ebene; Ist p<sub>2</sub> die Frontlinie, gilt p<sub>2</sub>' || k<sub>12</sub>
- 3.) **Grundrissspur s1:** Schnittgerade der Ebene mit π1;
- 4.) **Aufrissspur s2:** Schnittgerade der Ebene mit π2;

Alle Höhenlinien sind zu ihrer Grundrissspur parallel, alle Frontlinien sind zu ihrer Aufrissspur parallel.

Schnittpunkt s<sub>1</sub> ∩ s<sub>2</sub> liegt stets auf der Risskante k12 (evtl. im Unendlichen).

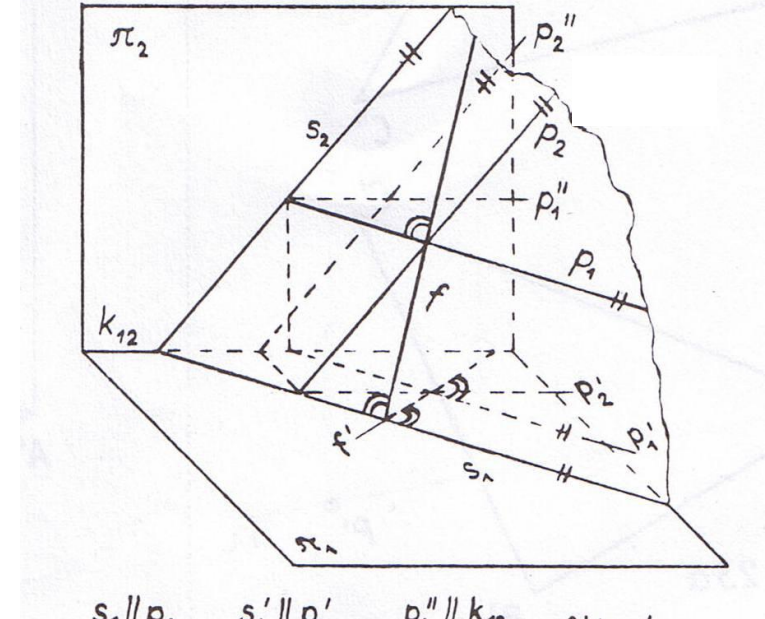

5.) **Falllinien:** Geraden der Ebene senkrecht zu ihren Höhenlinien ("steilste" Gerade

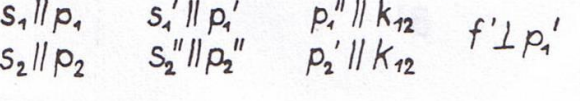

der Ebene). Ist f Falllinie, so ist ihr Grundriss f' senkrecht zu den Grundrissen aller Höhenlinien der Ebene.

**Abbildung 9-6**

#### **Beispiel 1:**

Von der in Abb. 9-7 durch das Dreieck ABC gegebenen Ebene ermittle man eine

- Höhenlinie p<sub>1</sub>
- Frontlinie p<sub>2</sub>
- Falllinie f

durch einen jeweils möglichst günstig gelegenen Punkt.

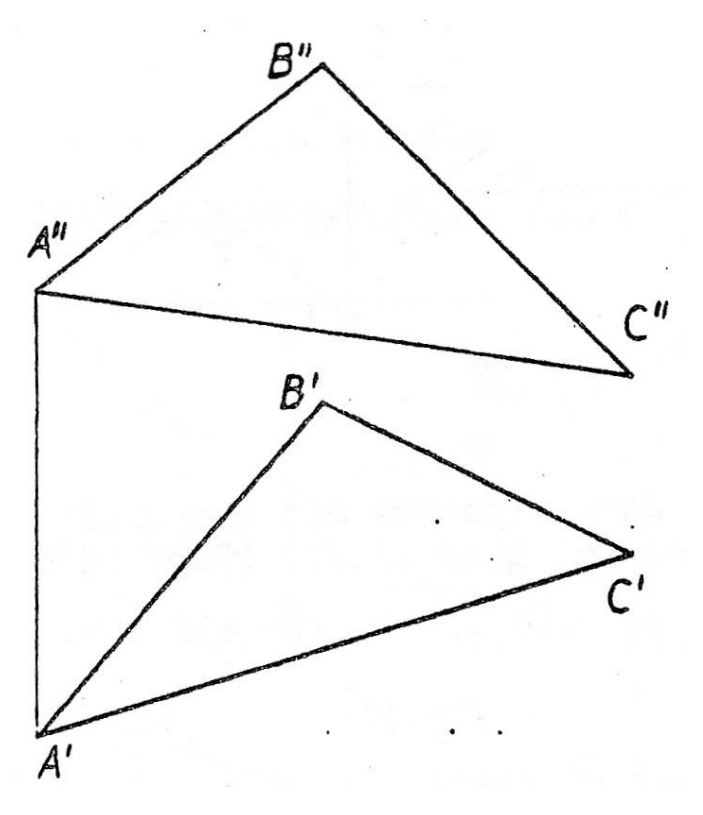

**Abbildung 9-7**

#### Lösung:

p1'' || k12, also senkrecht zu irgendeiner Ordnungslinie, günstig: durch A'' **p1''**

 $p_1$  schneidet BC im Hilfspunkt H; Hilfspunkt in Grundriss ermitteln und mit A' verbinden  $\rightarrow p_1'$ 

 $p_2'$  || k<sub>12</sub>, am besten durch C' verlaufen lassen  $\rightarrow p_2'$ 

wieder über Hilfspunkt auf der Geraden A'B' **p2''** konstruieren

Falllinie f' senkrecht zu p1'; durch Punkt B' konstruieren **f'**

Durch Hilfspunkt auf der Geraden A'C' **f''** konstruieren

Es können die Linien auch durch andere Punkte konstruiert werden, bei Verwendung der Ecken des Dreiecks wird sich jedoch die Anzahl der Konstruktionslinien relativ gering halten.

#### **Beispiel 2:**

Man konstruiere die Ebene ε im vierten Riss  $\rightarrow$  ε<sup>ιν</sup> ist eine Gerade

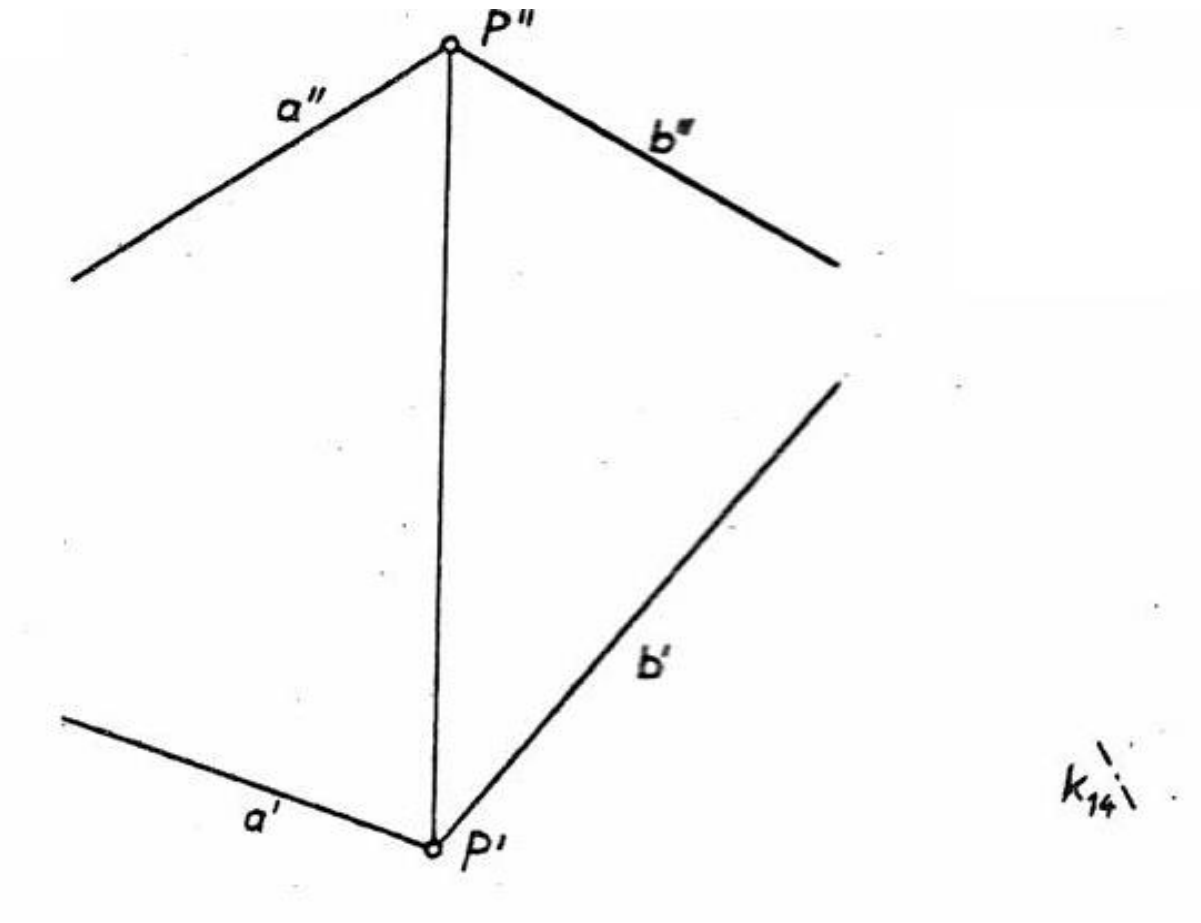

**Abbildung 9-8**

Ist p<sub>1</sub> Höhenlinie der Ebene ε, und führt man eine Seitenrisstafel  $\pi_4 \perp_{\pi_1}$  mit k<sub>14</sub>  $\perp$  p<sub>1</sub>' ein, so ist p<sub>1</sub>  $\perp$  k<sub>14</sub> und damit die Ebene ε  $\perp$ π<sub>4</sub>. Der gesamte 4. Riss von ε ist dann eine einzige Gerade. In Abb. 9-8 legt man  $k_{12}$  auf  $p_1''$ , um nicht unnötig viele Konstruktionslinien zu zeichnen.

#### Anleitung:

- 1. Höhenlinie  $p_1$  in Aufriss konstruieren.  $\rightarrow p_1'$
- 2. zwei Hilfspunkte auf a" und b" eintragen  $\rightarrow$  H<sub>1</sub>" und H<sub>2</sub>"
- 3. Hilfspunkte in Grundriss konstruieren  $\rightarrow$  H<sub>1</sub>' und H<sub>2</sub>'
- 4. Höhenlinie im Grundriss durch Verbinden der zwei Hilfspunkte $\rightarrow$  p<sub>1</sub>'
- 5. Senkrecht zu p<sub>1</sub>' und durch Vordruck  $\rightarrow$  k<sub>14</sub>
- 6. Höhenlinie in 4. Riss (mit Abstandsregel) und  $P^{\text{IV}} \rightarrow \varepsilon^{\text{IV}}$

Hochschule München Fakultät 03 Stand: 19.12.2017

#### 9.1.3. Punkt in einer Ebene

Gegeben: Ebene ε (z.B. durch Dreieck ABC) und Grundriss P' eines Punktes P, der in der Ebene ε liegt

Gesucht: Aufriss P'' von Punkt P

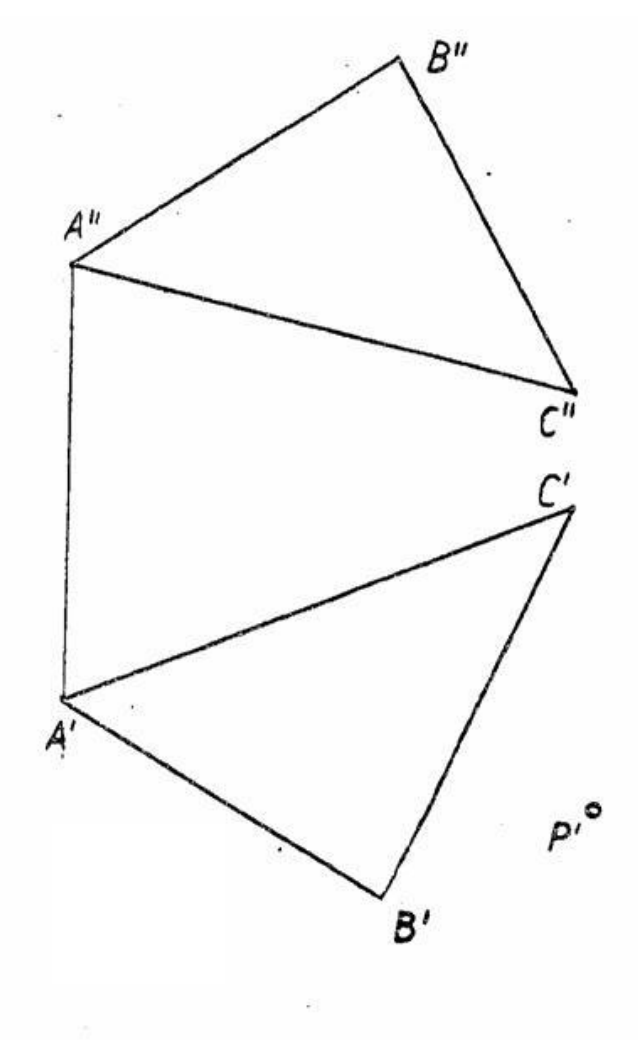

#### 1. Lösung

- durch P wird eine Hilfsgerade h gezeichnet, die in ε liegt (h' durch A' und P')
- h' schneidet B'C'  $\rightarrow$  Hilfspunkt H'
- Ordnungslinie in den Aufriss  $\rightarrow$  Hilfspunkt H"

**Abbildung 9-9**

- Gerade durch A" und  $H'' \rightarrow h''$
- Ordnungslinie von P' in den Aufriss; als Schnittpunkt mit h'' ergibt sich P''

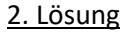

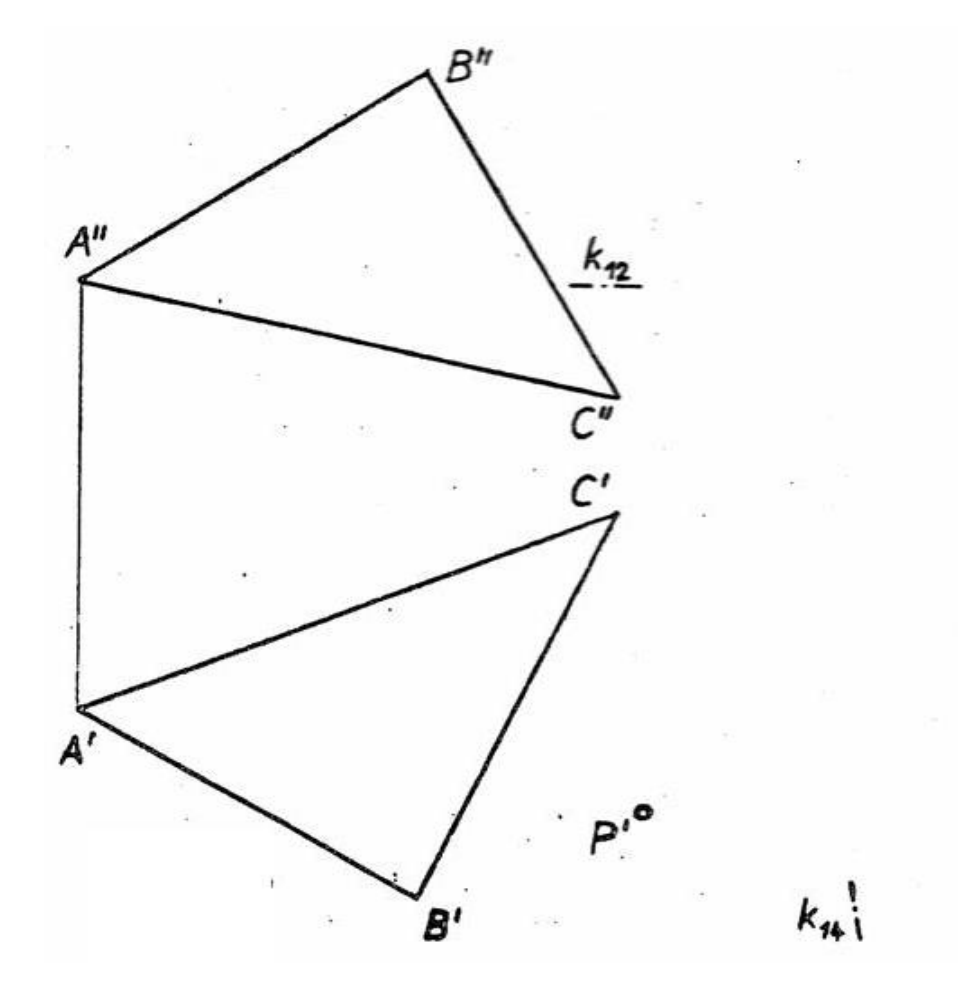

#### **Abbildung 9-10**

Wie bei der Lösung in Abb. 9-8 wird ein neuer Riss eingeführt  $\pi_4 \perp_{\epsilon}$ . P<sup>IV</sup> liegt dann auf  $\epsilon^{IV}$  und P'' erhält man durch die Abstandsregel:

- $\bullet$  Höhenlinie p<sub>1</sub> im Aufriss (Vordrucklinie durch A" verwenden)
- durch Hilfspunkt Höhenlinie auch im Grundriss zeichnen
- im Grundriss senkrecht zur Höhenlinie und unter Verwendung der Vordrucklinie die neue Risskante k<sup>14</sup> konstruieren
- Punkte A, B und C im 4. Riss (Ordnungslinie; Abstandsregel: 1. Riss  $\rightarrow$  4. Riss)  $\rightarrow \varepsilon$ <sup>IV</sup> ist Gerade
- Ordnungslinie zu P' in 4. Riss schneidet  $\varepsilon^{IV}$  in P $IV$
- Ordnungslinie von P' in den Aufriss; Abstandsregel (4. Riss  $\rightarrow$  1. Riss)  $\rightarrow$  P"

Dieser Weg ist angebracht, wenn ε<sup>ιν</sup> ohnehin benötigt wird.

#### 9.2. Schnittkonstruktionen

#### 9.2.1. Schnittpunkt einer Geraden mit einer Ebene

Gegeben: Ebene ε (durch Dreieck ABC) und Gerade g in beiden Zeichentafeln.

#### Gesucht:

Schnittpunkt (Durchstoßpunkt) **P** mit {**P}** = g ∩ ε.

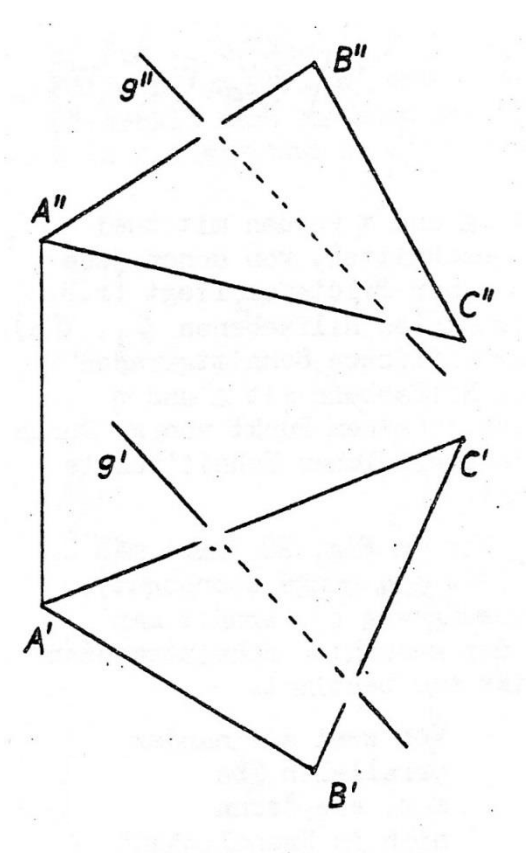

#### 1. Lösung

Punkt P liegt auf g, also P' auf g'. Der Punkt P liegt ebenso in der Ebene ε. Wie bei der Lösung von Abb. 9-9 wählt man eine geeignete Hilfsgerade, die einerseits **in der Ebene ε** liegt und andererseits auch den Punkt P **auf der Geraden g** enthält, das heißt z. B. h' = g'. So liegt P' sicher auf h'. (Auch h'' = g'' ist möglich.)

#### **Abbildung 9-11**

Den Aufriss h'' erhält man durch das Übertragen der beiden Schnittpunkte mit den Geraden AC und BC in die Aufrisstafel. Im Punkt h'' ∩ g'' liegt der Aufriss P'' des Schnittpunktes {P} = g ∩ ε. Mit Hilfe der Ordnungslinie erhält man den Grundriss P'.

#### Achtung:

Ist in der Aufrisstafel h" | | g", liegt die Ebene ε | | g. Es gibt einen "Schnittpunkt im Unendlichen".

Ist in der Aufrisstafel h'' = g'', liegt g in der Ebene ε und es gibt **unendlich viele gemeinsame Punkte**.

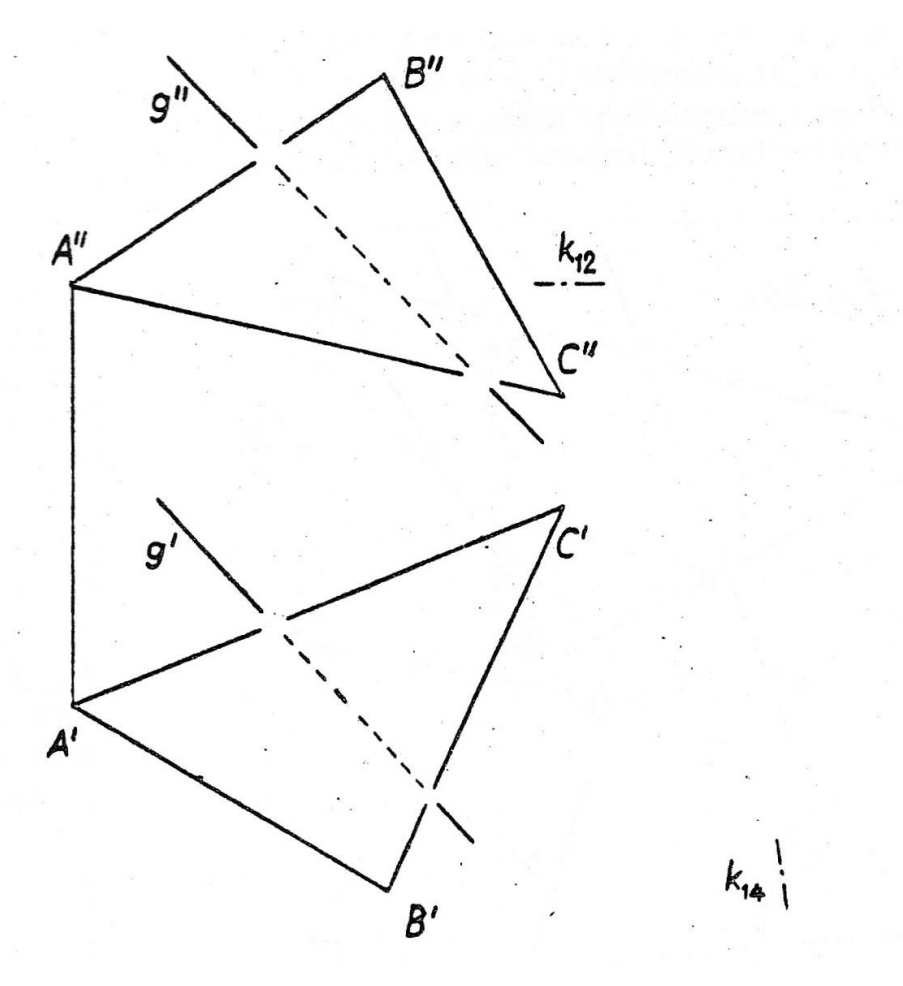

**Abbildung 9-12**

#### 2. Lösung

Man führt eine neue Zeichentafel  $\pi_4$  ein. Die neue Risskante  $k_{14}$  soll senkrecht zum Grundriss der Höhenlinie verlaufen, ähnlich wie in Abb. 9-8 und 9-10. In  $\pi_4$  bildet man mindestens zwei der Eckpunkte des Dreiecks (z.B. A<sup>IV</sup> und B<sup>IV</sup>), die Höhenlinie und die Gerade g<sup>IV</sup> ab (Abstandsregel gebrauchen  $\pi_1 \to \pi_4$ ). Unmittelbar ergibt sich {P<sup>IV</sup>} = g<sup>IV</sup> ∩ ε<sup>IV</sup>. P' und P'' erhält man mittels Ordnungslinien.

Dieser Weg ist angebracht, wenn eine größere Anzahl von Schnittpunkten in der Ebene ε gesucht ist.

Die **Sichtbarkeit** ermittelt man wie bei Abb. 7-13.

#### 9.2.2. Schnittgerade zweier Ebenen

Gegeben: Ebene ε (durch Dreieck ABC) und Ebene η (durch zwei parallele Geraden a und b).

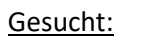

Schnittgerade  $g = ε ∩ η$ .

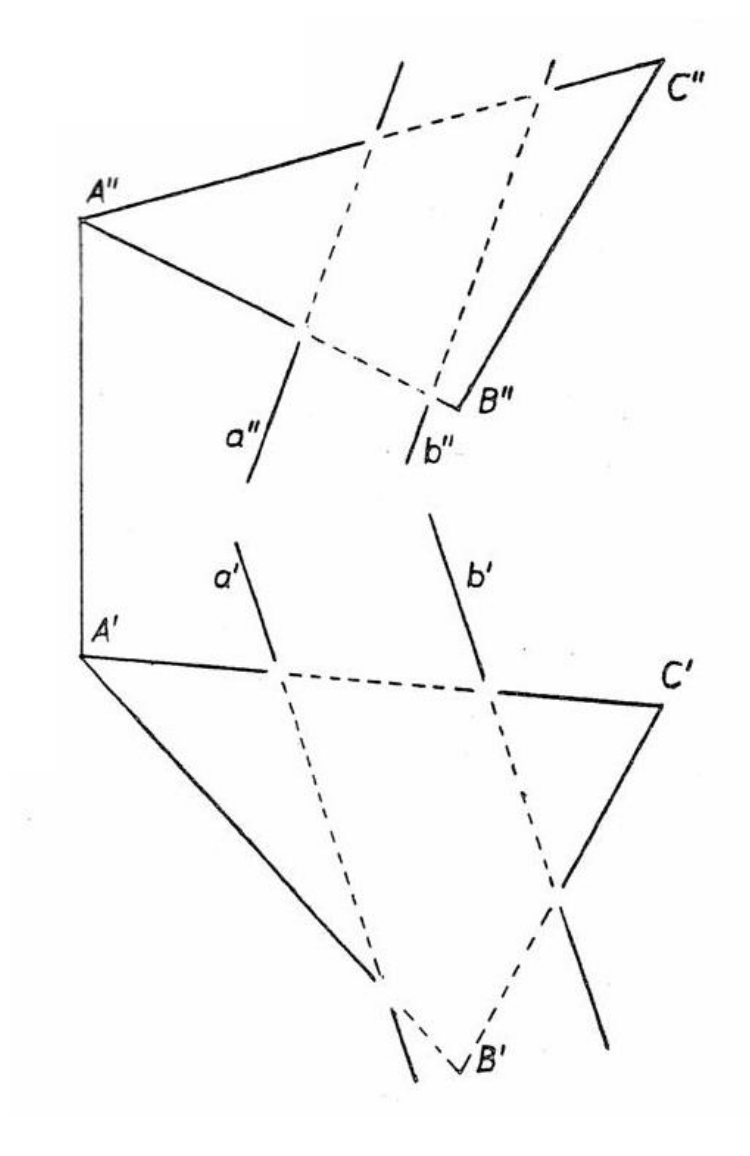

**Abbildung 9-13**

#### Lösung:

Man konstruiere die beiden Schnittpunkte: a ∩ ε = P und b ∩ ε = Q. Die gesuchte Schnittgerade g verläuft durch den Punkt P und Q. (Es können auch andere Schnittpunkte verwendet werden, z. B. AB ∩ η oder BC ∩ η.)

Hochschule München Fakultät 03 Stand: 19.12.2017

**Abbildung 9-14**

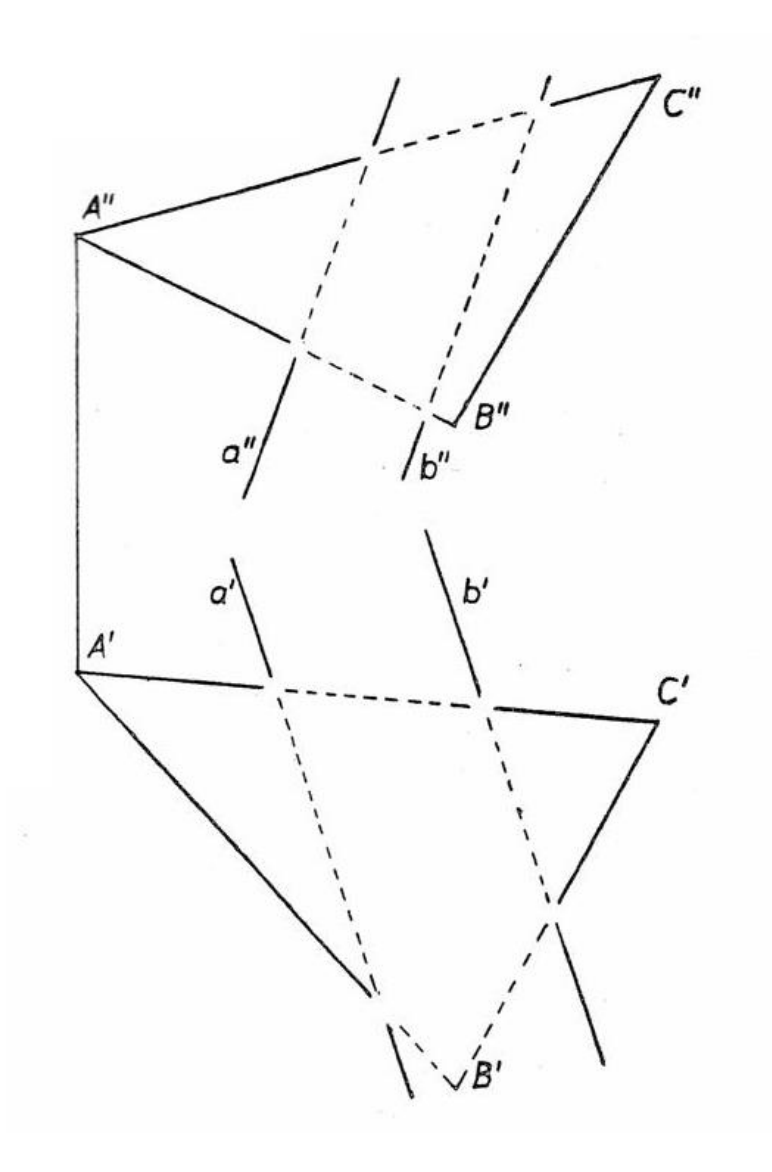

#### 9.3. Lotkonstruktionen

In den folgenden Konstruktionen kommen Risse zueinander windschiefer Geraden vor.

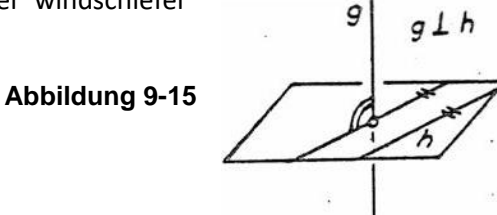

#### **Begriffsbestimmung:**

Durch einen beliebigen Punkt P legt man die Parallelen zu zwei gegebenen windschiefen Geraden g und h; schneiden sich die so erhaltenen Geraden senkrecht, so nennt man die windschiefen Geraden g und h **zueinander senkrecht**. Somit ist jedes Lot zu einer Ebene senkrecht zu **allen** Geraden der Ebene (Abb. 9-15)

**Merke** (Wiederholung aus Kapitel 2 "Parallelprojektion"):

Zueinander senkrechte windschiefe Geraden haben zueinander senkrechte Bildgeraden, wenn mindestens eine von ihnen **parallel zur Bildtafel** liegt (und die andere nicht senkrecht zur Bildtafel).

#### 9.3.1. Lot durch einen Punkt zu einer

#### Ebene

Gegeben: Ebene ε (durch Dreieck ABC) und der Punkt P (egal, ob dieser in der Ebene liegt oder nicht)

Gesucht: Lot n zu ε durch Punkt P (ACHTUNG: Keine Falllinie konstruieren!!)

**Abbildung 9-16**

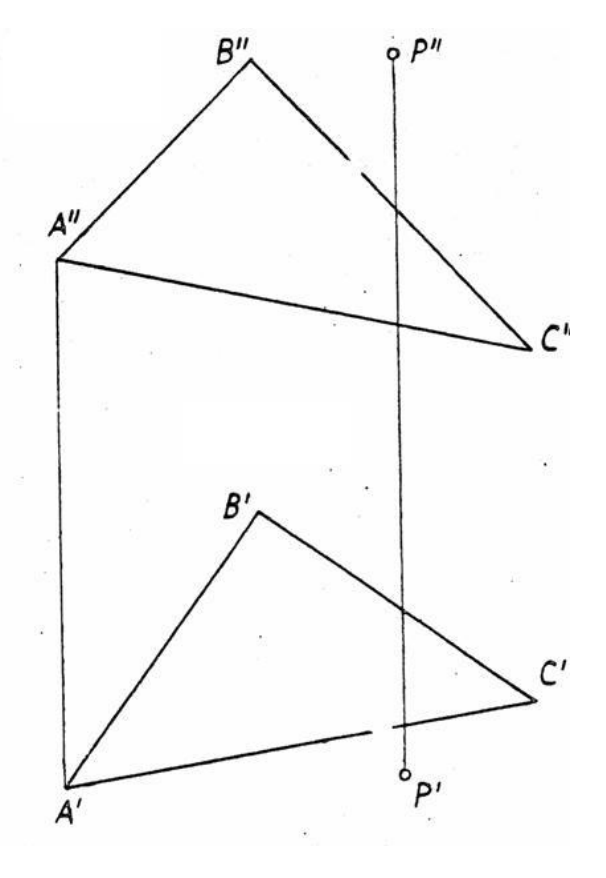

#### 1. Lösung (Abb.9-16)

Man konstruiert die Risse einer Höhenlinie p<sub>1</sub> (z.B. durch Punkt A) und einer Frontlinie p<sub>2</sub> (z.B. durch Punkt C) von der Ebene ε, demnach ist p<sub>1</sub>" || p<sub>2</sub>' || k<sub>12</sub> <sup> $\perp$ </sup>Ordnungslinie A'A". Das Lot n ist senkrecht zu allen Geraden, die in der Ebene ε liegen, also auch zu p<sub>1</sub> und p<sub>2</sub>. Nach dem Merksatz (siehe oben) erhält man:

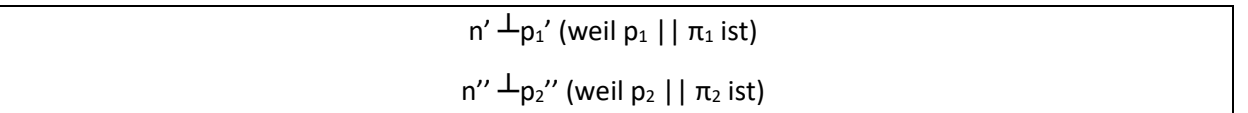

#### 2. Lösung (Abb. 9-17)

Man führt einen vierten Riss mit  $\pi_4 \perp \pi$  ein, so dass  $\varepsilon^{IV}$  als Gerade erscheint. n<sup>IV</sup> ist dann das Lot von P<sup>IV</sup> auf ε<sup>IV</sup>. Der Fußpunkt F<sup>IV</sup> = n<sup>IV</sup> ∩ ε<sup>IV</sup>. Das Lot n' im Grundriss erhält man senkrecht zu p<sub>1</sub>'. Den Fußpunkt F' erhält man durch die Ordnungslinie von F<sup>IV</sup>. Das Lot n'' im Aufriss erhält man, nachdem man F'' mit Hilfe der Ordnungslinie und der Abstandsregel konstruiert hat. Es gilt außerdem n''  $\perp$  p<sub>2</sub>'' (Kontrolle).

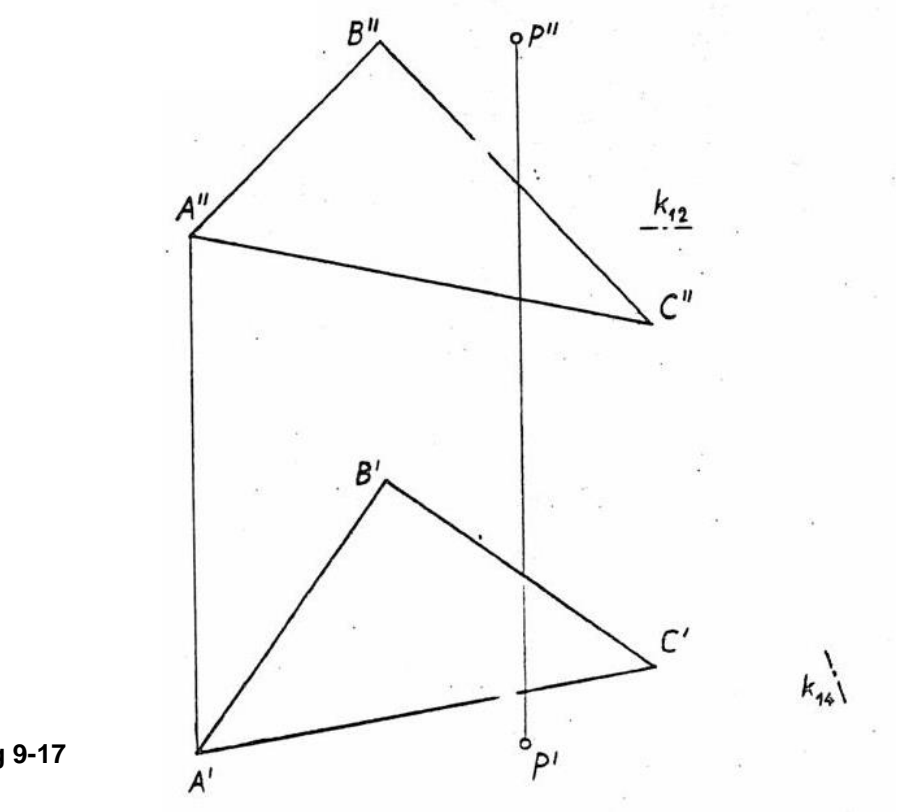

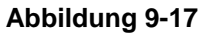

#### 9.3.2. Lotebene durch einen Punkt zu einer Geraden

Gegeben: Gerade g und Punkt P (egal, ob auf der Geraden g oder nicht)

Gesucht: Lotebene ε zu g durch den Punkt P (Umkehrung von 9.3.1 "Lotebene durch einen Punkt zu einer Ebene", letzter Abschnitt)

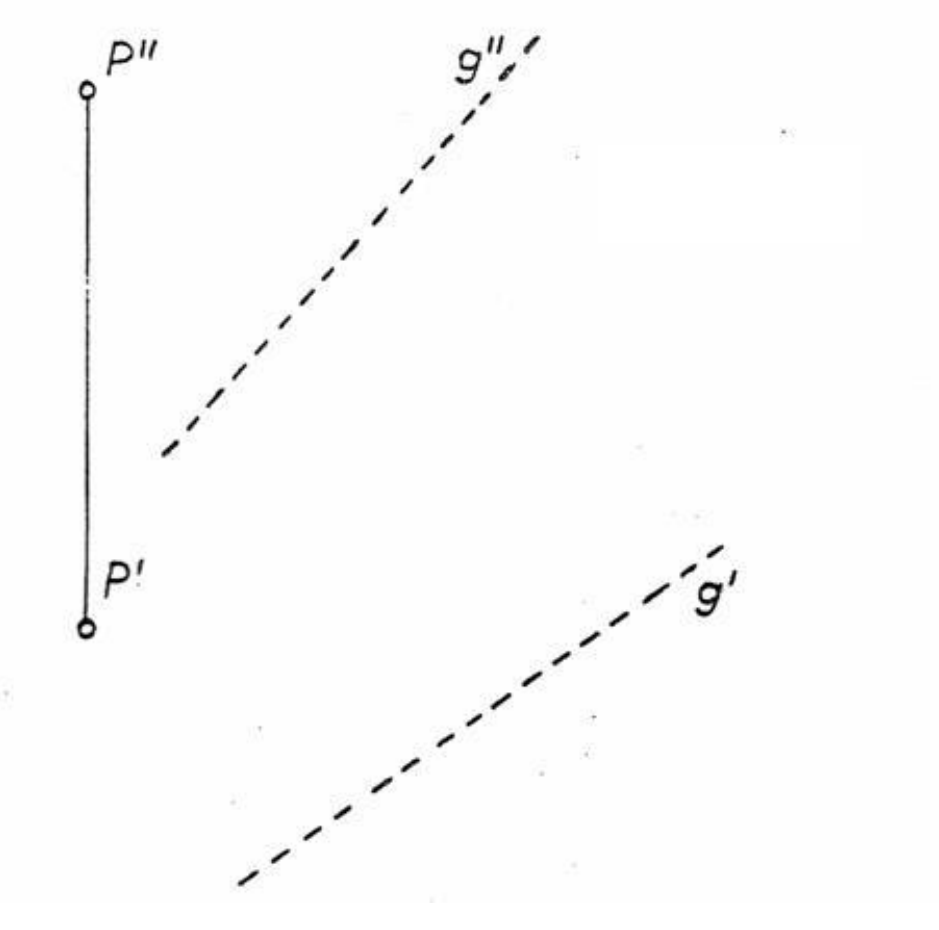

**Abbildung 9-18**

Lösung: Risse einer Höhenlinie p<sub>1</sub> und einer Frontlinie p<sub>2</sub> der Ebene ε durch den Punkt P konstruieren:  $p_1''$  ||  $p_2'$  || k<sub>12</sub>  $\perp$ P'P'' und  $p_1' \perp g'$  und  $p_2'' \perp g''$ . Damit ist die Lotebene  $\varepsilon$  durch die Höhenlinie  $p_1$  und die Frontlinie p<sub>2</sub> bestimmt.

Falls P nicht auf g liegt, kann der Schnittpunkt F = g ∩ ε nach dem Verfahren in Kapitel 9.2 (Schnittkonstruktion) ermittelt werden.

#### 9.3.3. Lot durch einen Punkt zu einer Geraden

Gegeben: Gerade g und Punkt P (liegt nicht auf g)

Gesucht: Lot n zu g durch den Punkt P

#### Lösung:

Entweder wie siehe 9.3.2 (Abbildung 9-18) $\rightarrow$  Gerade PF ist das gesucht Lot n

Oder:

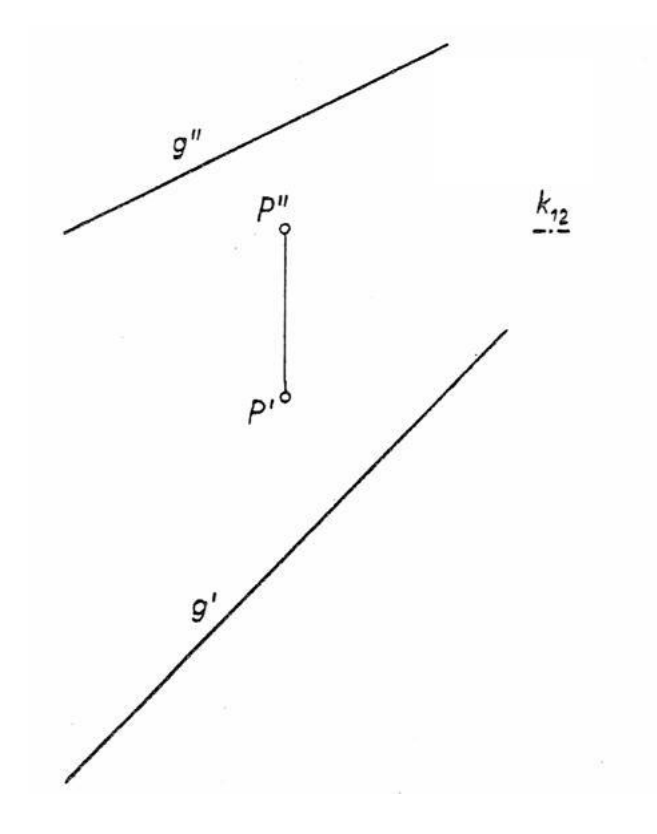

#### **Abbildung 9-19**

Falls die Gerade g in einer Bildtafel oder parallel dazu liegt, sind dort die Risse von n und g **senkrecht zueinander**. Führt man daher eine solche Bildtafel ein, z. B. eine Seitenrisstafel π<sub>4</sub>  $\perp$ π<sub>1</sub> und π<sub>4</sub> wird durch die Gerade g gelegt, so ist **k<sup>14</sup> = g'**. Wird π<sup>4</sup> || g gelegt, so ist **k<sup>14</sup> || g'**. Die Risskante k<sup>12</sup> kann durch den Punkt P'' verlaufen.

Wenn man im vierten Riss das Lot n<sup>IV  $\perp g^{\text{IV}}$  durch den Punkt P<sup>IV</sup> fällt, erhält man ebenso den Fußpunkt</sup> {F IV} = nIV ∩ gIV. Daraus lassen sich die beiden Punkte F' und F'' und somit auch die Lotgeraden **n' und n''** konstruieren.

Wird die neue Bildtafel nicht senkrecht zu  $\pi_1$  gelegt, sondern senkrecht zu  $\pi_2$ , vertauschen Grundund Aufriss ihre Rollen.

#### 9.4. Wahre Längen und Größen

#### 9.4.1. Wahre Länge einer Strecke

Gegeben: Grund- und Aufriss einer Strecke AB

Gesucht: Wahre Länge der Strecke AB ; kurz: wL(AB)

Lösung: Falls die Strecke AB in einer Bildtafel oder parallel zu einer Bildtafel liegt, erscheint sie in dieser Zeichenebene in wahrer Länge. **Folgende Bildtafeln**, zweckmäßig immer durch AB gelegt, können dazu bei Bedarf **neu eingeführt** werden: (Abbildung 9-20)

- a)  $\pi_4 \perp \pi_1$  also k<sub>14</sub> = A'B', k<sub>12</sub> durch A'' oder B''
- b)  $\pi_5 \perp \pi_2$  also k<sub>25</sub> = A"B", k<sub>12</sub> durch A' oder B'

Wegen der Einfachheit der Konstruktion spricht man häufig nicht von "Einführung eines neuen Risses" (Risskanten und neue Risse von Punkten werden nicht extra benannt), sondern von der **"Umklappen** des Stützdreiecks" (der umgeklappte Punkt wird lediglich mit einem Index versehen, z. B. B<sub>0</sub>').

#### Weiterer Lösungsweg ohne eine neue Risskante:

Die Strecke  $\overline{AB}$  wird um eine zu  $\pi_1$  senkrechte Achse, z.B. durch B, in eine zu  $\pi_2$  parallele Lage A<sub>0</sub>B gedreht. Der Drehkreis, auf dem A dabei wandert, erscheint im Grundriss in wahrer Gestalt, im Aufriss als Lot zum Aufriss der Drehachse. Ist das Lot zu B'B'' durch A'' gezeichnet (Aufriss des Drehkreises), so lässt sich der Rest der Konstruktion mit dem Stechzirkel allein durchführen (**hohe Genauigkeit!!**).

In entsprechender Weise kann eine zu  $\pi_2$  senkrechte Drehachse für eine Drehung in eine zu  $\pi_1$ parallele Lage verwendet werden.

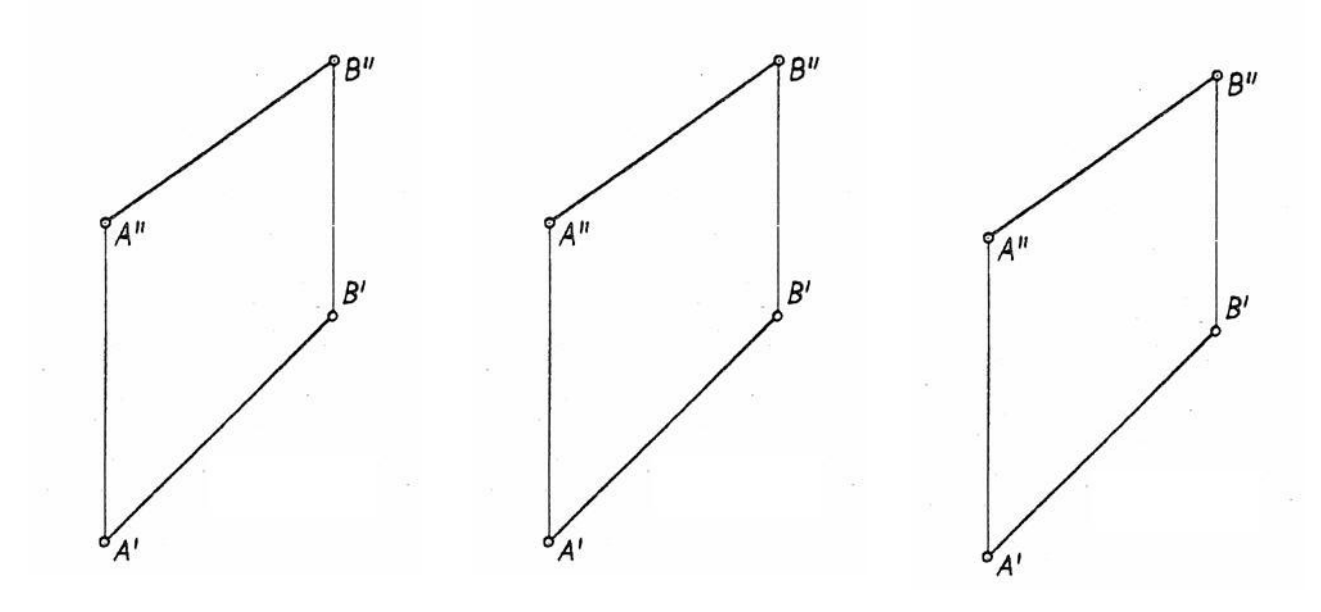

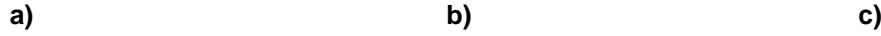

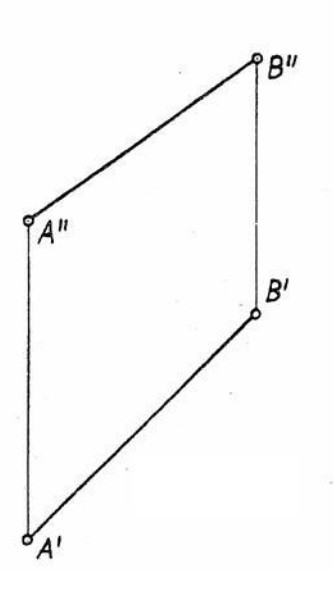

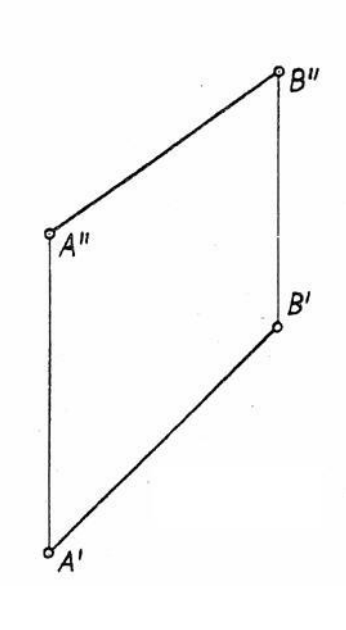

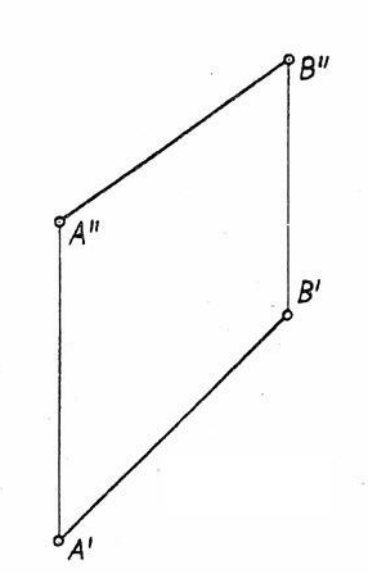

**d) e) f)**

**Abbildung 9-20**

Gleichzeitig ergeben sich folgende **Winkel in wahrer Größe:**

 $\alpha_1$  = Winkel zwischen AB und  $\pi_1$ 

Mittels den oben genannten Verfahren können auch folgende Abstände ermittelt werden:

- Abstand d **von einem Punkt zu einer Ebene** [siehe 9.3.1]  $\rightarrow$  d = wL(PF)
- Abstand d **von einem Punkt zu einer Geraden** [siehe 9.3.3]  $\rightarrow$  d = wL(PF)
- Abstand **zweier paralleler Geraden**  $\rightarrow$  Abstand von einem Punkt, der auf der einen Gerade liegt, zu einer anderen Geraden
- Abstand **von einer Geraden zu einer ihr parallelen Ebene**  $\rightarrow$  Abstand von einem Punkt, der auf der Geraden liegt, zu der Ebene
- Abstand **zweier zueinander paralleler Ebenen**

 $\rightarrow$  Abstand von einem Punkt, der in der einen Ebene liegt, zu einer anderen Ebene

#### 9.4.2. Abtragen einer Strecke von gegebener wahrer Länge

Gegeben: Gerade g, Punkt P auf g, wahre Länge d einer Strecke PQ von g

Gesucht: Punkt Q auf der Geraden g, so dass wL(PQ) = d ist

(Punkt Q soll höher als P liegen)

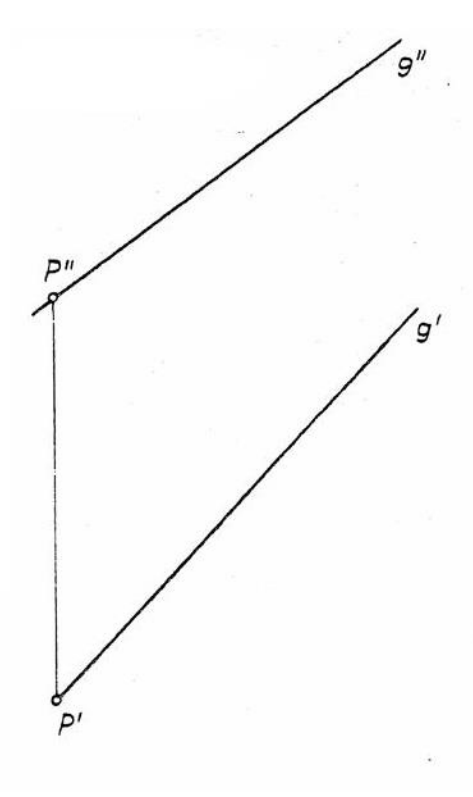

d

#### **Abbildung 9-21**

#### Lösung:

Man wählt einen beliebigen Hilfspunkt H ≠ P auf der Geraden g aus. Wie in 9.4.1 wird die Gerade PH = g in eine zu einer Bildtafel parallelen Lage PH<sub>0</sub> = g<sub>0</sub> geklappt, bzw. gedreht. Ist g<sub>0</sub> ||  $\pi$ <sub>1</sub>, so erscheint auf g<sub>o</sub>' jede Strecke der Geraden in wahrer Länge, also auch die Strecke  $\overline{\mathsf{PQ}_0}$  von der Länge d. Den Punkt Q auf der Geraden g erhält man durch Zurückklappen, bzw. - drehen von go auf g und damit von  $Q_0$  auf  $Q$ .

#### 9.4.3. Wahre Größe und Gestalt eines ebenen Vielecks

Gegeben: Dreieck ABC in Grund- und Aufriss

Gesucht: Wahre Größe und Gestalt des Dreiecks ABC

(Vergleich zum Basteln!)

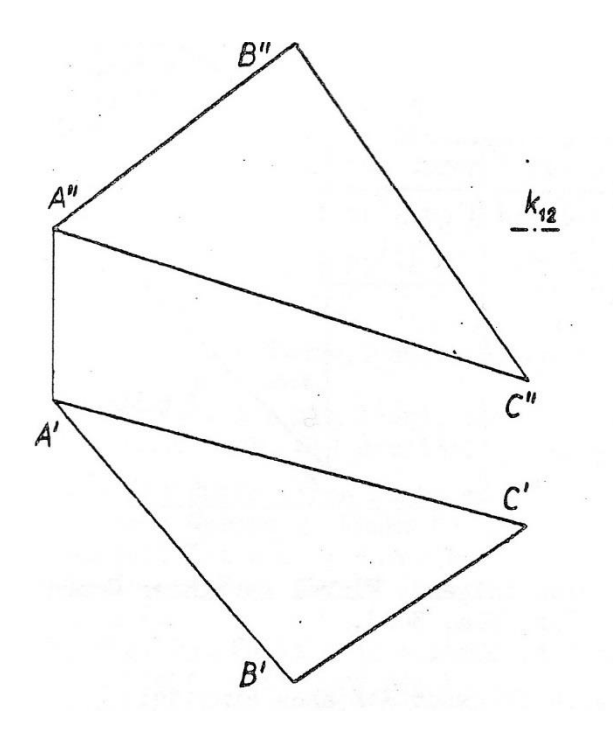

**Abbildung 9-22**

#### 1. Lösung (Abb. 9-22)

Man führt eine zur Dreiecksebene ε und zu π<sub>1</sub> senkrechte Bildtafel π<sub>4</sub> ein. Dabei ist p<sub>1</sub> Höhenlinie und  $p_1'$   $\perp$  k<sub>14</sub>. k<sub>14</sub> kann man so legen, dass C<sup>IV</sup> = C<sup>I</sup> (mit Abstandsregel übertragen). Verwendet man die Gerade εIV als neue Risskante k<sup>45</sup> eines weiteren **Zweitafelsystems π4π5**, so ist das Dreieck  $A^{\vee}B^{\vee}C^{\vee}$  = wG( $\Delta$  ABC), weil dann ABC in  $\pi_5$  liegt.

Liegt statt des Dreiecks ein anderes ebenes Vieleck vor, so erhält man dessen wahre Größe im 5. Riss auf dieselbe Weise.

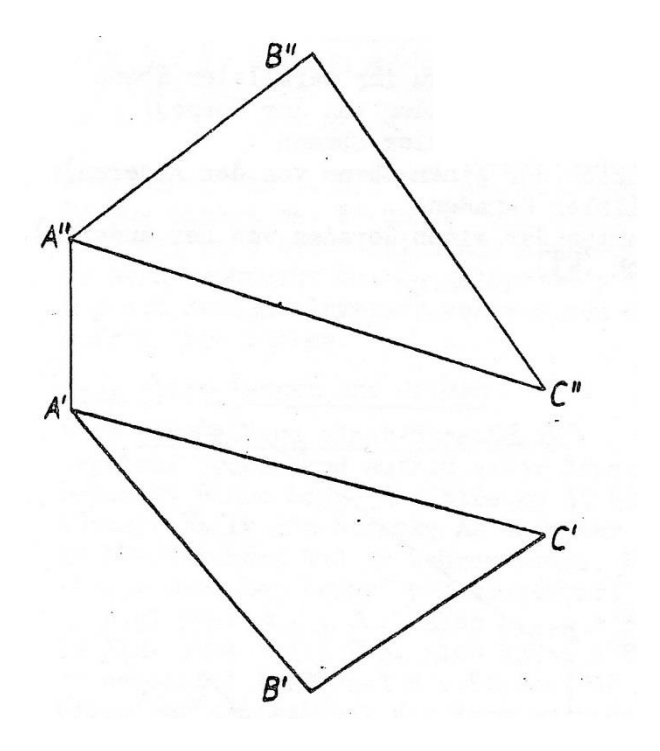

**Abbildung 9-23**

#### 2. Lösung (Abb. 9-23)

Um die (zweckmäßig durch A gelegte) Höhenlinie p<sub>1</sub> der Dreiecksebene ε wird das Dreieck ABC in eine zu  $\pi_1$  parallele Lage AB<sub>0</sub>C<sub>0</sub> gedreht. A bleibt als Punkt der Drehachse p<sub>1</sub> dabei liegen. Der Kreis, auf dem B bei der Drehung wandert, hat einen Radius r, der nach dem Verfahren aus Kapitel "9.4.1 Wahre Länge einer Strecke" bestimmt wird: Grundriss des Drehkreisradius  $\perp_{p_1}$ , Höhenunterschied seiner Endpunkte = Abstand(B",  $p_1$ ").

In der zu  $\pi_1$  parallelen Lage erscheint der Drehkreisradius im Grundriss in wahrer Länge, und zwar wieder  $\perp_{p_1}$ '. Damit ist **B<sub>0</sub>' konstruiert**. C<sub>0</sub>' liegt auf dem Lot zu p<sub>1</sub>' durch C' (Grundriss des Drehkreises von C). und auf der Verbindungsgeraden von B<sub>0</sub>' mit dem Grundriss von BC ∩ p<sub>1</sub>, weil alle Punkte der Drehachse p<sup>1</sup> bei der Drehung liegen bleiben. **∆ A'B0'C0' = wG(∆ ABC)**.

Liegt statt des Dreiecks ein anderes ebenes Vieleck vor, so wird jeder weitere Eckpunkt behandelt wie hier Punkt C. Die wahre Länge eines Drehkreisradius muss also stets nur **einmal** ermittelt werden (wie hier beim Punkt B).

#### 9.4.4. Abtragen von Winkeln gegebener Größe

#### Gegeben: Winkel γ; Ebene ε (durch Dreieck ABC)

Gesucht: Geraden g und h der Ebene ε, die mit AB den Winkel γ bilden. Der Scheitel des Winkels sei in A.

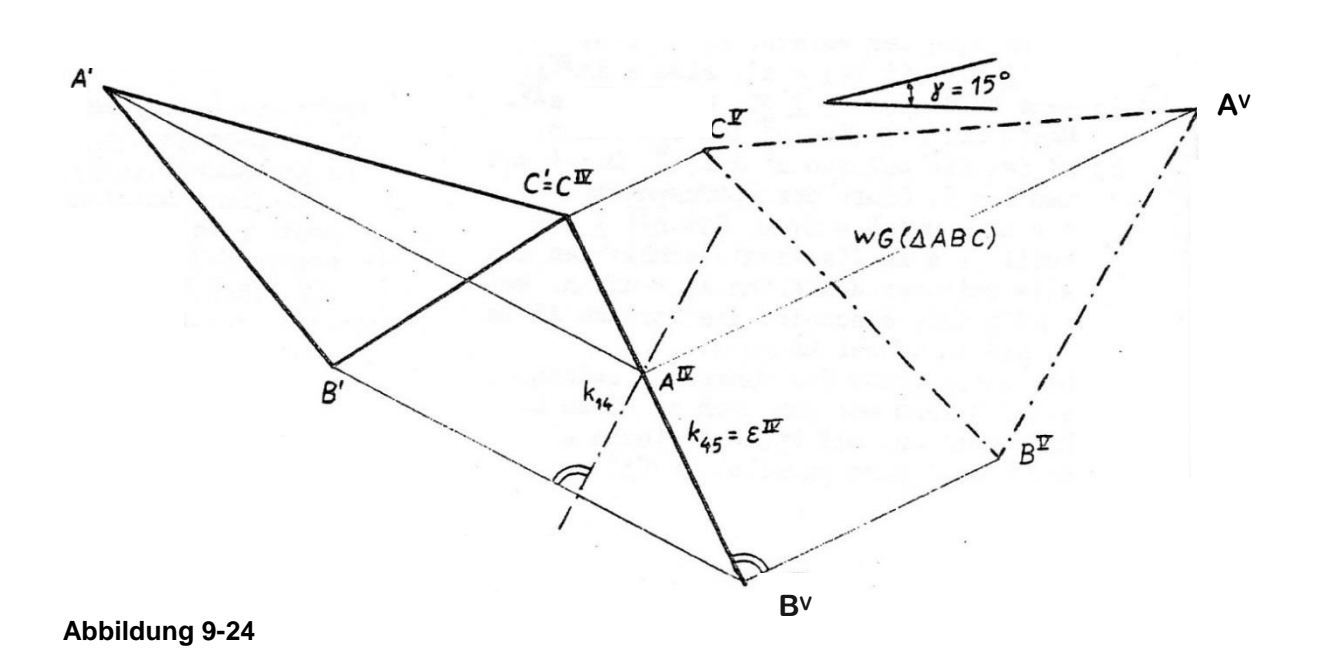

### Lösung:

Ausgangssituation ist die Lösung (wahre Gestalt des Dreiecks) aus Abb. 9-22. In  $\pi_5$  erscheint das Dreieck ABC und damit der Winkel γ in wahrer Größe; so erhält man die fünften Risse von g und h. Man kann die Schnittpunkt mit der Geraden BC ermitteln:  $G^V$  und  $H^V$ . Daraus ergeben sich alle anderen Risse von G, H, g und h.

### <span id="page-45-1"></span><span id="page-45-0"></span> $10.$ Ebene Schnitte und gegenseitige Durchdringung ebenflächig begrenzter Körper

#### 10.1. Ebener Schnitt eines ebenflächig begrenzten Körpers

Ist die schneidende Ebene senkrecht zu einer Bildtafel, so erhält man in diesem Riss unmittelbar alle Eckpunkte der Schnittfigur, indem man die Risse der Körperkanten mit dem Riss der Ebene schneidet. Gegebenenfalls führt man daher eine neue Bildtafel senkrecht zur schneidenden Ebene ein.

#### **Beispiel:**

Die in Abb. 11-1 durch Grund- und Aufriss gegebene Pyramide ABCD wird von der zu  $\pi_2$  senkrechten Ebene ε in einem Dreieck EFG geschnitten (Punkt E liegt auf Geraden AD, F auf BD und G auf CD). Man konstruiere den Grundriss und die wahre Größe des Dreiecks EFG, sowie die Abwicklung des Pyramidenstumpfes ABCEFG.

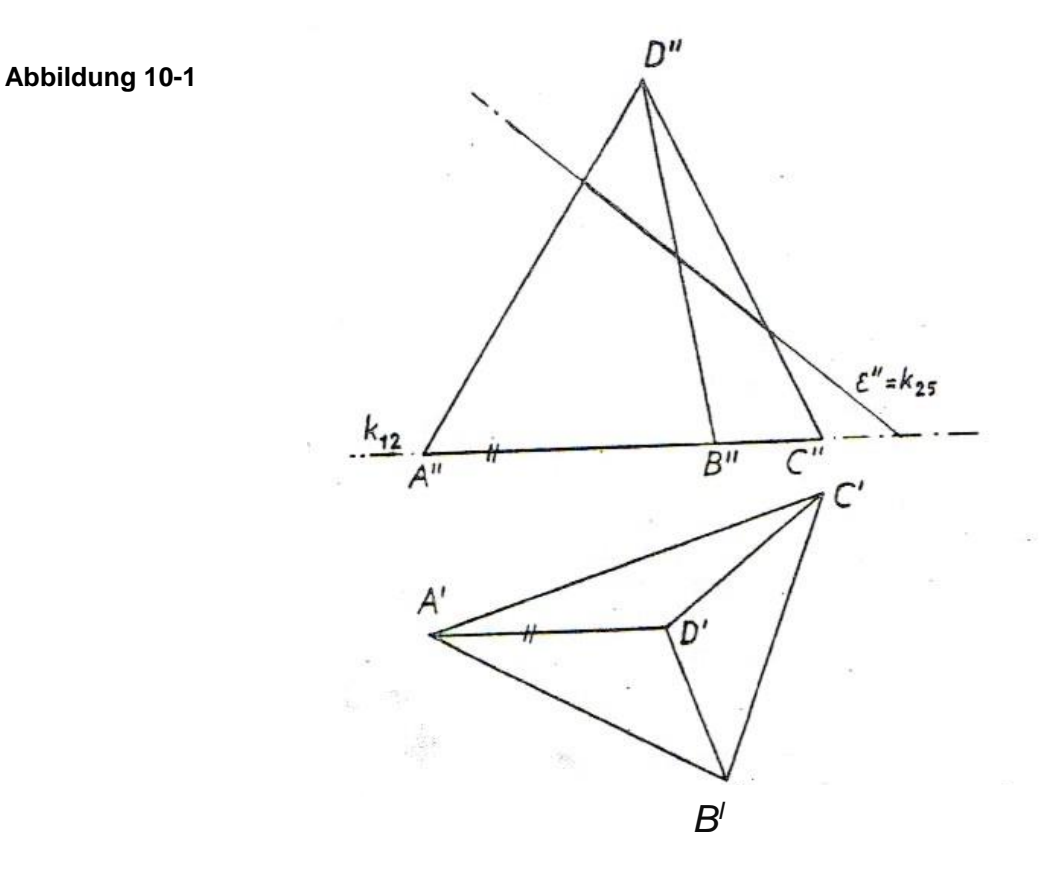

#### Grundriss des Dreiecks EFG:

- $E''$ , F'' und G'' erhält man im Aufriss aus den Schnittpunkten von  $\varepsilon$  mit den Kanten der Pyramide
- Durch Ordnungslinien erhält man auch E', F' und G'
- wG(Δ EFG) erhält man entweder in einem neuen Riss (π<sub>5</sub> || ε, also ist π<sub>5</sub>  $\perp$ π<sub>2</sub>, k<sub>25</sub> = ε'' oder k<sub>25</sub>  $|\cdot| \varepsilon$ ") oder durch Drehung von  $\varepsilon$  in eine zu  $\pi_1$  parallele Lage (z. B. um ihre Grundrissspur).

#### Abwicklung des Pyramidenstumpfes:

- $\hat{A}$  (A Dach) = Punkt A in der Abwicklung.
- Zuerst wickelt man die Pyramide ab, dazu ermittelt man die wahren Längen der Pyramidenkanten.
- Man überträgt die Punkte E, F und G: Drehachse  $\frac{1}{11}$  durch D; bei der Drehung von AD, BD und CD in eine zu  $\pi_2$  parallele Lagen werden die Punkte E, F und G "mitgenommen"
- $\bullet$  Schließlich ergänzt man die Abwicklung durch die Schnittkanten und die Schnittfigur  $\Delta EFG$

**Abbildung [10-](#page-45-0)2**

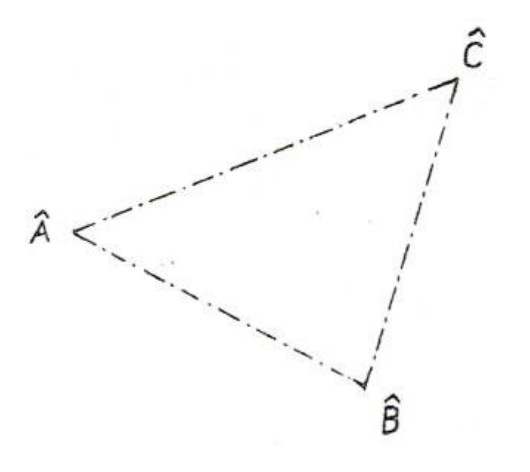

## 10.2. Durchdringung ebenflächig begrenzter Körper

Die Schnittfigur ist stets konstruierbar durch wiederholte Anwendung der Grundkonstruktion wie in "9.2.2 Schnittgerade zweier Ebenen". Ist jedoch einer der beteiligten Körper prismatisch, kann man eine Bildtafel senkrecht zu den zueinander parallelen Prismenkanten verwenden. Die Schnittfigur ist dann wie in 10.1 im betreffenden Riss unmittelbar erhältlich.

Sind die zueinander parallelen Prismenkanten nicht senkrecht zu einer der gegebenen Tafeln, aber parallel zu einer von ihnen, so verwendet man eine neue Bildtafel senkrecht zu den Prismenkanten. Diese bildet mit der zu den Kanten parallelen Tafel ein Zweitafelsystem.

Sind die Prismenkanten nicht parallel zu einer der gegebenen Tafeln, so muss vorher noch eine Tafel eingeführt werden, die parallel zu den Prismenkanten und senkrecht zu einer gegebenen Tafel ist.

#### **Beispiel:**

Der in Abb. 11-3 gegebene Fräser [F] bewegt sich in der angegebenen Richtung d (d || $\pi_1$ ). Man konstruiere Grund- und Aufriss der Figur, die er dabei aus der Pyramide ABCD herausschneidet.

#### **Anleitung:**

Bei seiner Bewegung überstreicht der Fräser ein Prisma, dessen Verschneidung mit der Pyramide die gesuchte Schnittfigur bildet. Führt man eine neue Bildtafel π<sub>4</sub> senkrecht zur Bewegungsrichtung d des Fräsers ein, so sind die vom Fräser überstrichenen Begrenzungsflächen des Prismas senkrecht zu π4; die Schnittfigur ist somit im vierten Riss sofort erhältlich und kann von dort in Grund- und Aufriss übertragen werden.

Da d || π<sub>1</sub> ist, ist π<sub>1</sub>  $\perp$ π<sub>4</sub>. Es bilden π<sub>4</sub> und π<sub>1</sub> ein Zweitafelsystem, wobei k<sub>14</sub>  $\perp$ d' ist. Die Abwicklung der Pyramide samt Schnittfigur kann wie in 10.1. konstruiert werden.

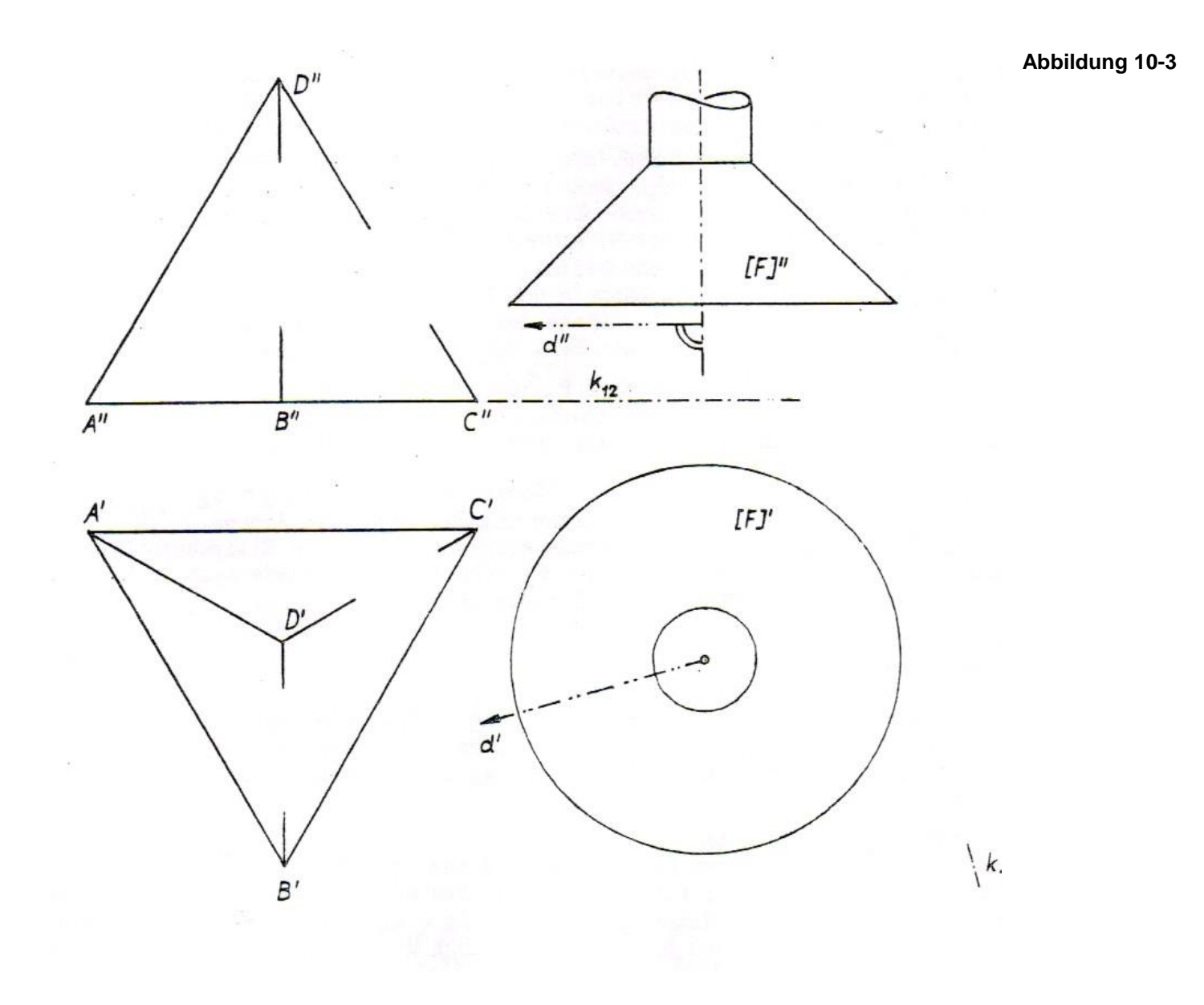

#### 11. Senkrechte Parallelprojektion eines Kreises

Durch senkrechte Parallelprojektion wird ein Kreis im allgemeinen Fall (Drehachse l des Kreises nicht parallel oder senkrecht zur Bildtafel) auf eine Ellipse abgebildet. Ihre große Achse (größter Ellipsendurchmesser) ist der Riss des zur Bildtafel parallelen Kreisdurchmessers, daher gilt bei senkrechter Parallelprojektion:

Die große Achse der Bildellipse eines Kreises hat die Länge des Kreisdurchmessers und liegt senkrecht zum Riss der Drehachse des Kreises.

Die kleine Achse (kleinster Ellipsendurchmesser) liegt senkrecht zur großen Achse, somit auf dem Riss der Drehachse des Kreises. (Abbildung 11-1)

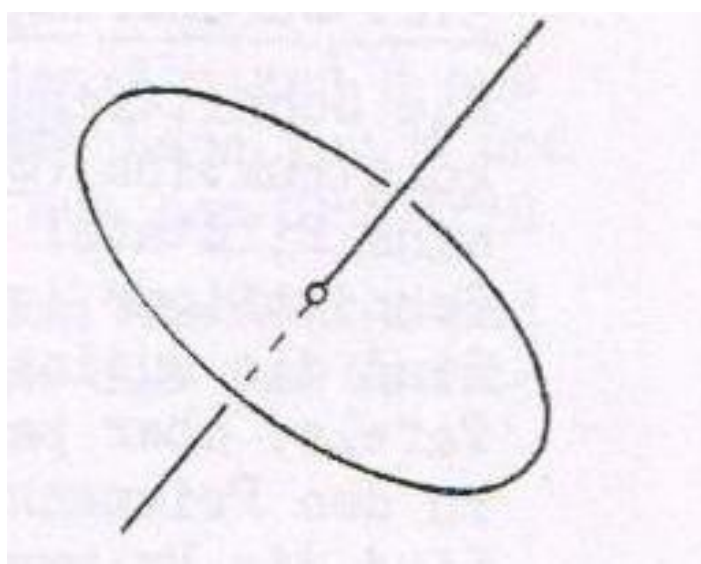

#### **Abbildung 11-1: Parallelprojektion eines Kreises mit Drehachse**

#### 11.1. Begriffe und einige Ellipsenkonstruktionen

 $A_1$  und  $A_2$  sind die Haupt-,  $B_1$  und  $B_2$  die Nebenscheitel der Ellipse. Die Gerade  $A_1A_2$  ist die Hauptachse (B1B<sup>2</sup> die Nebenachse). Haupt- und Nebenachse stehen senkrecht auf einander und schneiden sich im Ellipsenmittelpunkt M. Zur Konstruktion benötigt man die Entfernung von  $A_1$  nach  $A_2$ . Diese Strecke nennt man die große Achse bzw. die Strecke A<sub>1</sub>M große Halbachse (Länge der großen Halbachse a =  $A_1M$ ). Analog ist B<sub>1</sub>B<sub>2</sub> die Nebenachse,  $B_1M$  die kleine Halbachse und b =  $B_1M$  die Länge der kleinen Halbachse. Haupt- und Nebenachse sind Symmetrieachsen der Ellipse. Die Länge a der Strecken  $\overline{A_1M}$  und  $\overline{A_2M}$  stellt den Kreisradius dar.

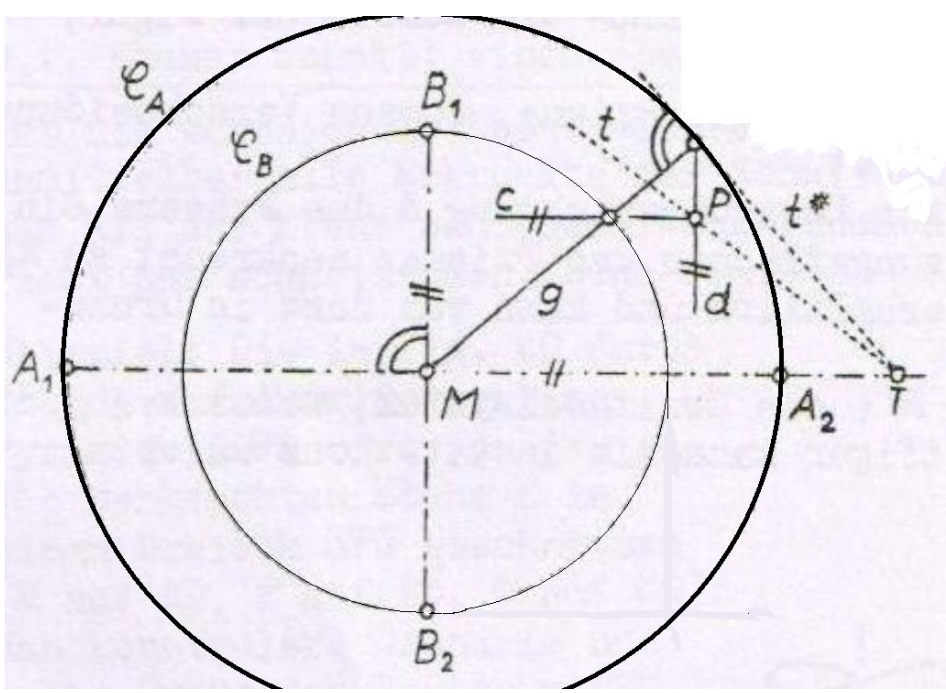

# 11.1.1. Punkt und Tangente

**Abbildung 11-2: Punkt und Tangente**

**Ziel**: Konstruktion eines Ellipsenpunktes P nebst Tangente t an die Ellipse in diesem Punkt, wenn die Haupt- und Nebenscheitel gegeben sind

#### **Lösung zu Abb. 12-2:**

Beide Ellipsenachsen sind gegeben (A<sub>1</sub>A<sub>2</sub> und B<sub>1</sub>B<sub>2</sub>).

Um nun einen Ellipsenpunkt nebst Tangente zu erhalten, konstruieren wir einen Kreis *C*<sub>A</sub> um M mit Radius a (Länge der großen Halbachse) und einen weiteren Kreis *C*<sup>B</sup> um M mit Radius b (Länge der kleinen Halbachse). Anschließen zeichnen wir eine Gerade g durch den Mittelpunkt M die sowohl den

Hochschule München Fakultät 03 Stand: 19.12.2017 Kreis C<sub>B</sub> und Kreis C<sub>A</sub> schneidet und die nicht identisch mit den Haupt- und Nebenachsen ist. Die Gerade c ist parallel zu der Hauptachse A<sub>1</sub>A<sub>2</sub> und enthält den Schnittpunkt von Gerade g und Kreis  $C_B$ . Eine weitere Gerade d verläuft parallel zu der Nebenachse B<sub>1</sub>B<sub>2</sub> durch den Schnittpunkt von g mit dem Kreis *C*A. Der Schnittpunkt der Geraden c und d ist nun ein Punkt P der Ellipse. Im Schnittpunkt g *C*<sup>A</sup> wird die Tangente t\* an *C*<sup>A</sup> konstruiert. Diese schneidet die Verlängerung der Hauptachse in T. Die Gerade t = PT ist die Tangente an die Ellipse im Punkt P. Aus Symmetriegründen lassen sich jetzt noch drei weitere Punkte finden, die ebenfalls auf der Peripherie der Ellipse liegen.

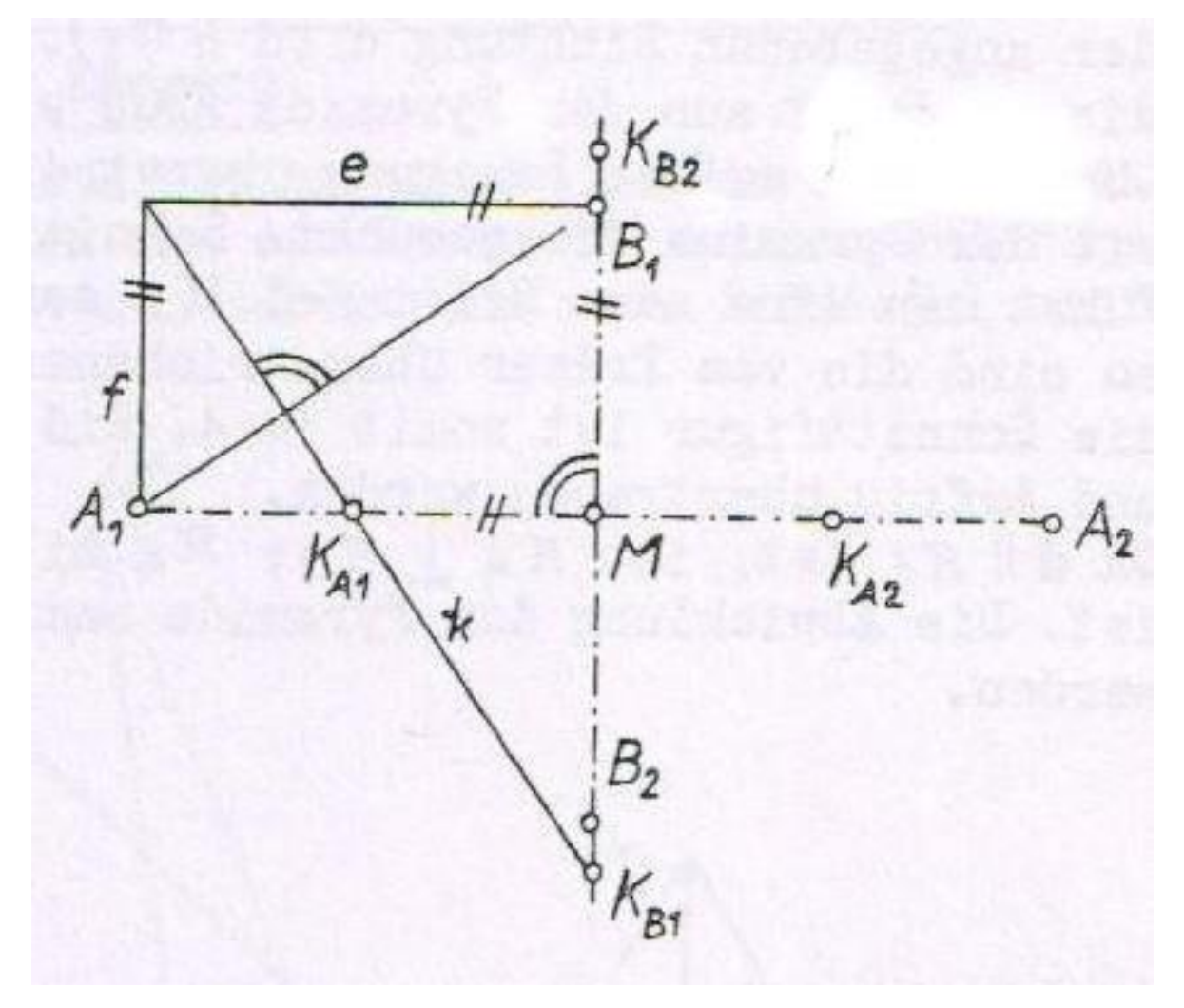

#### 11.1.2. Scheitelkrümmungskonstruktion

**Abbildung 11-3: Scheitelkrümmungskreiskonstruktion**

Die Ellipsenachsen  $A_1A_2$  und  $B_1B_2$  sind gegeben.

Nun zeichnen wir eine Gerade e, die parallel zu der Hauptachse und durch den Punkt B<sub>1</sub> verläuft. Eine weitere Gerade f ist parallel zu der Nebenachse und enthält A1. Durch den Schnittpunkt beider Geraden konstruiert man eine Senkrechte zur Geraden A1B1. Diese Senkrechte schneidet A1A<sup>2</sup> in KA1 und  $B_1B_2$  in K<sub>B1</sub>. K<sub>A1</sub> ist Mittelpunkt des Scheitelkrümmungskreises, der den Hauptscheitel A<sub>1</sub> enthält

Hochschule München

(KB1 ist Mittelpunkt des Scheitelkrümmungskreises, der den Nebenscheitel B1 enthält). Spiegelt man K<sub>A1</sub> und K<sub>B1</sub> an jeweils an der Achse, erhält man die Mittelpunkt der beiden anderen Scheitelkrümmungskreise.

11.1.3. Papierstreifenkonstruktion

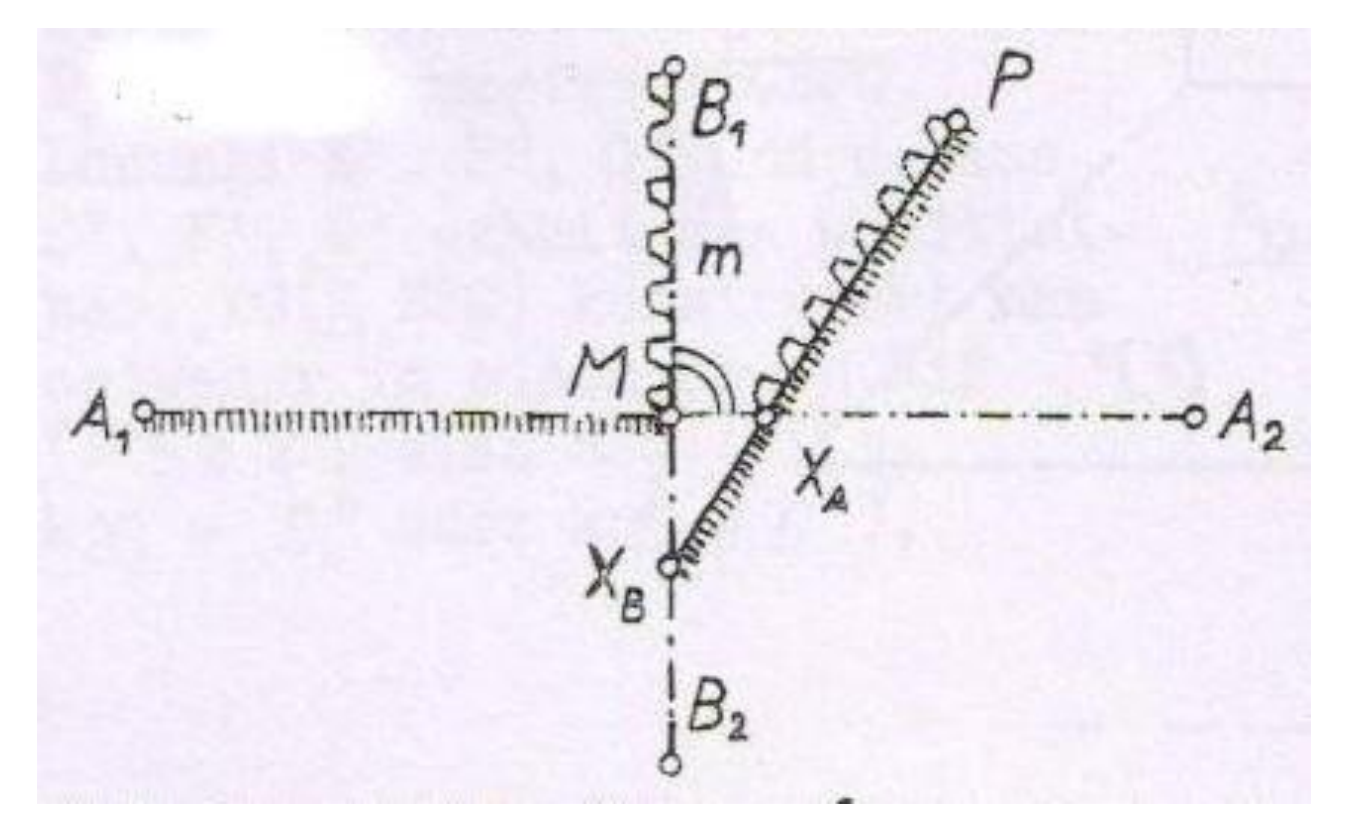

**Abb.: 11-4 Papierstreifenkonstruktion**

Gegeben: Die große Achse mit den Hauptscheiteln A<sub>1</sub> und A<sub>2</sub> und eine weiterer Ellipsenpunkt P

Gesucht: Die Nebenscheitel B<sub>1</sub> und B<sub>2</sub>

**Konstruktion**: Lot auf die Hauptachse A<sub>1</sub>A<sub>2</sub> im Mittelpunkt M. Kreis mit Radius  $A_1A_2$  um den

Ellipsenpunkt P. Der Schnittpunkt mit dem Lot sei XB.

Nun verbinden wir P und  $X_B$  und erhalten somit den Schnittpunkt  $X_A$  mit der Geraden A<sub>1</sub>A<sub>2</sub>. Die Länge der Strecke [PXA] ist die Länge der kleinen Halbachse. Konstruieren wir nun einen Kreis mit den Radius  $\overline{PX_A}$  um den Mittelpunkt M. Dessen Schnittpunkte mit der Nebenachse sind die gesuchten Nebenscheitel  $B_1$  und  $B_2$ .

2

#### 11.2. Grund- und Aufriss eines Kreises

Drehachse l, Mittelpunkt M und Radius a des abzubildenden Kreises K sind gegeben.

11.2.1. Sonderfall

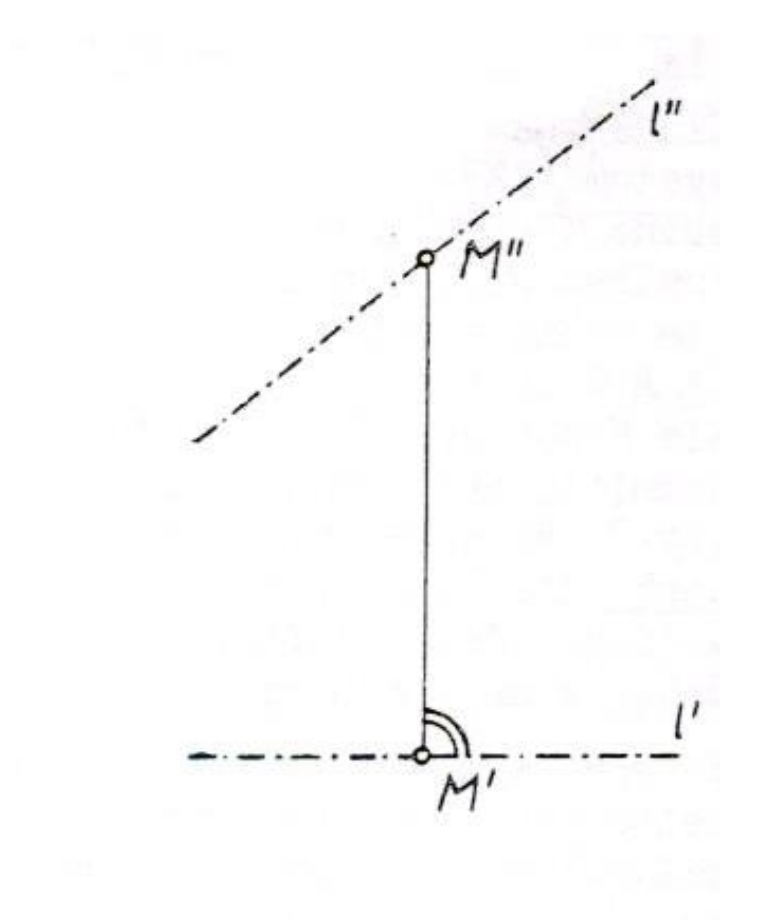

#### **Abbildung 11-5**

Die Drehachse l ist parallel zur Aufrissebene π2. Der Aufriss von *K* entsteht durch das Lot auf l'' mit der Länge 2a durch den Mittelpunkt M''. Der Grundriss von *K* ist eine Ellipse. Die große Halbachse wird nach folgendem Satz konstruiert:

Die große Halbachse der Bildellipse eines Kreises hat die Länge des Radius des Kreises und liegt senkrecht zum Riss der Drehachse des Kreises.

Also ist A1A<sup>2</sup> senkrecht zu l' und hat die Länge 2a. Die Punkte P' und Q' erhält man durch senkrechte Projektion der Punkte P" und Q" (Endpunkte der Lotes auf I") in der Aufrissebene  $\pi$ <sub>2</sub> (l' || zu π<sub>2</sub>). Nun ist *K*' konstruierbar. (siehe 12.1.)

#### 11.2.2. Allgemeiner Fall

Die Drehachse l befindet sich in beliebiger Lage.

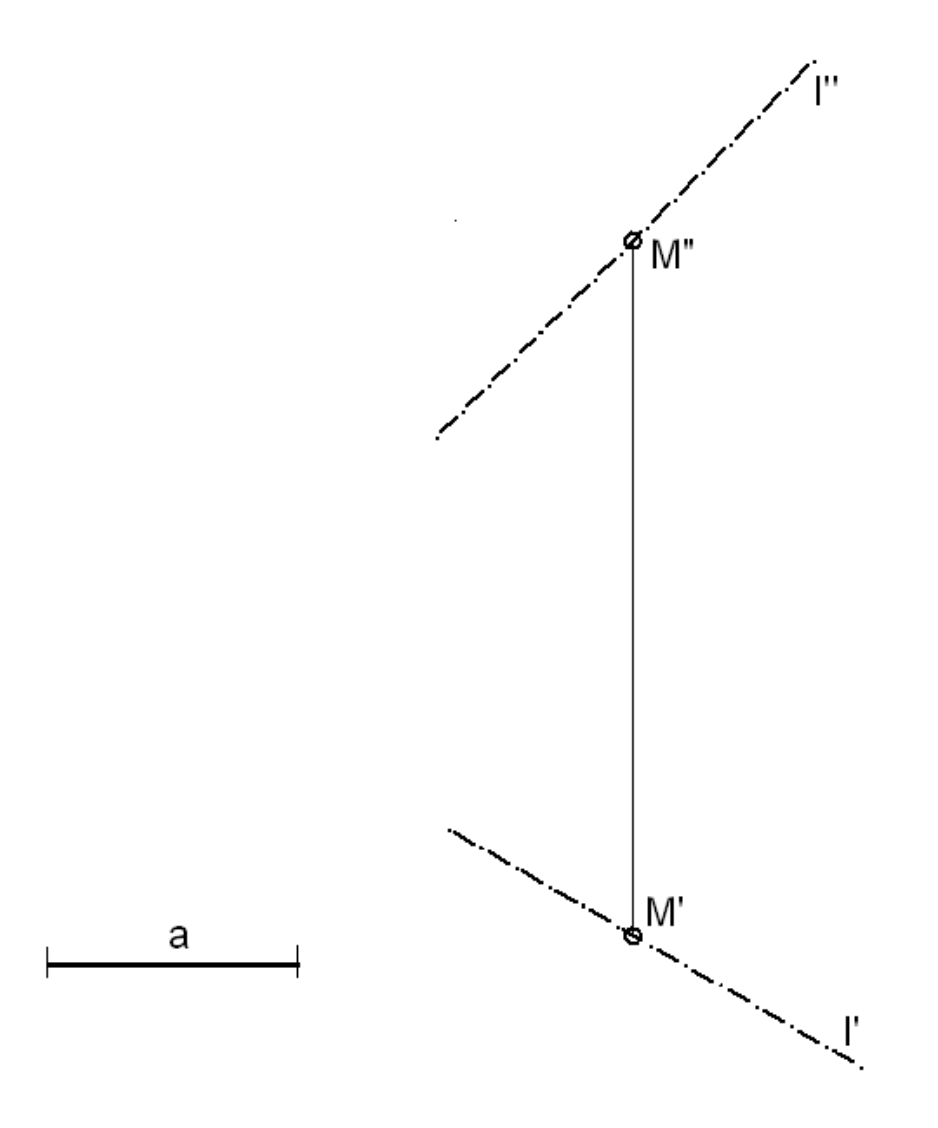

#### **Abbildung 11-6**

Hier führt man die Konstruktion auf den Sonderfall durch Einführung neuer Bildtafel zurück. Z. B. wähle man π<sub>4</sub> parallel l oder π<sub>4</sub> durch l. Außerdem sei π<sub>4</sub> senkrecht zu π<sub>1</sub>. Oder man wähle π<sub>5</sub> parallel zu l oder π<sub>5</sub> durch l. π<sub>5</sub> sei senkrecht zu π<sub>2</sub>.  $K^\vee$  ist dann Lot zu l<sup>ιν</sup> durch M<sup>ιν</sup> bzw.  $K^\vee$  ist Lot zu l<sup>ν</sup> durch M<sup>V</sup> . Ordnungslinien aus dem 4. bzw. 5. Riss ergeben die Endpunkte der kleinen Achse von *K*' bzw. *K* ": Vereinfachung: Trägt man auf l<sup>iv</sup> von l'  $\cap$  l<sup>iv</sup> aus die Länge a ab, so hat der Endpunkt einen Abstand von l', der gleich der Länge der kleinen Halbachse von *K*' ist. Zum Beweis betrachte man die auftretenden kongruenten Dreiecke. Entsprechendes gilt für  $K''$ , wenn man l'' und l<sup>v</sup> in gleicher Weise verwendet.

Hochschule München Fakultät 03 Stand: 19.12.2017

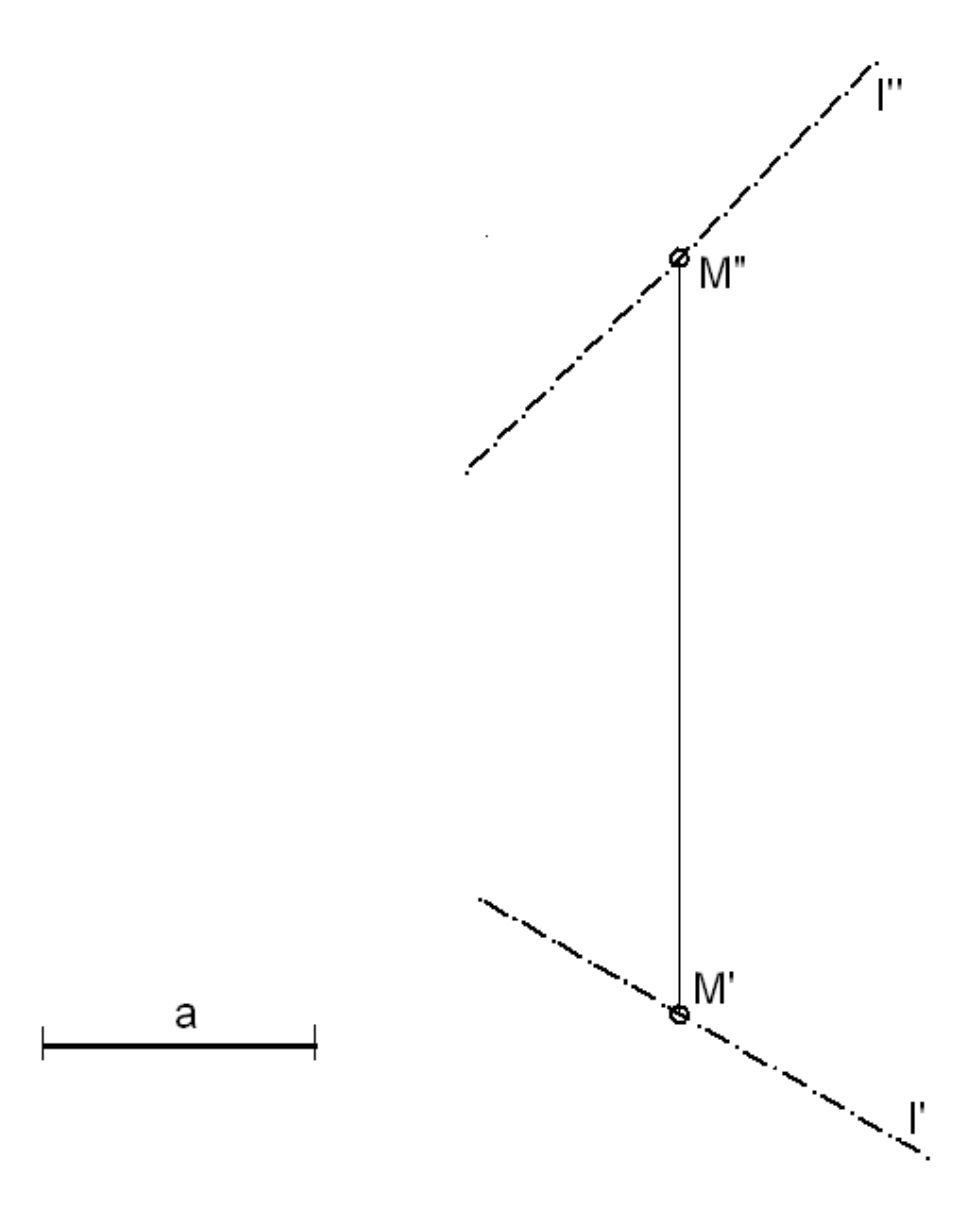

#### **Abb.: 11-7 Anwendung der Papierstreifenkonstruktion**

Die große Achse von *K*' ist senkrecht zu l', die von *K*'' senkrecht zu l''. Beide haben die Länge des Kreisdurchmessers. Die große Achse von K' ist Grundriss des zu  $\pi_1$  parallelen Kreisdurchmessers, dessen Aufriss ist parallel zu k12. Die Aufrisse seiner Endpunkte - also zwei weitere Punkte von *K*'' – erhält man durch Ordnungslinien aus dem Grundriss. Die kleine Halbachse von *K*'' konstruiert man nach der Papierstreifenkonstruktion. Ebenso erhält man die kleine Halbachse von *K*', wenn man die Rollen von Grund- und Aufriss vertauscht.

#### 12. Umrisse gekrümmter Flächen

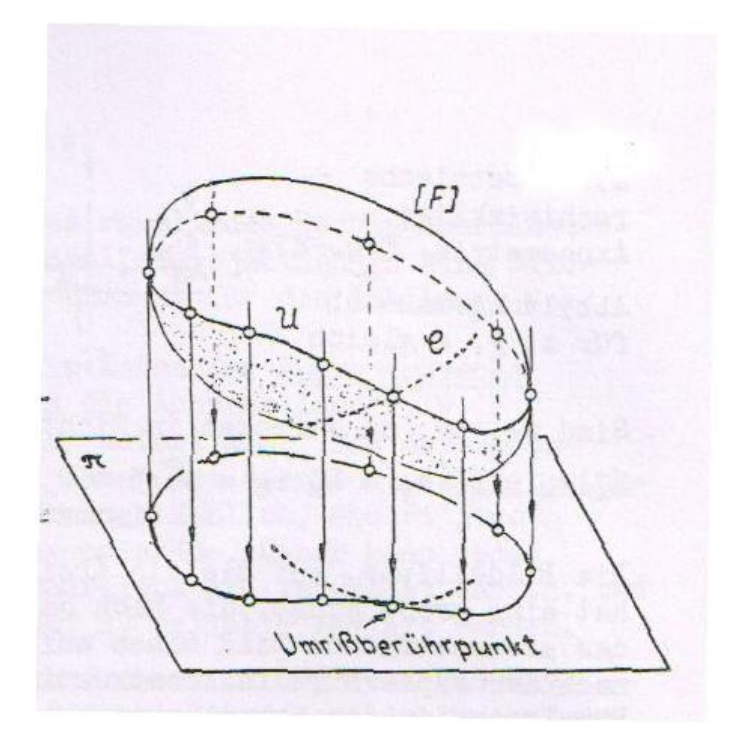

**Abbildung 12-1: Eine gekrümmte Fläche [F] wird in eine Bildtafel π abgebildet.**

Alle Punkte von [F], in denen [F] von den Projektionsstrahlen berührt wird – Kurve *U* in Abbildung 12-1, erscheint im betreffenden Riss als Umriss von [F]. Bei rechtwinkliger Parallelprojektion ist in jedem dieser Berührpunkte die Tangentialebene an [F] senkrecht zur jeweiligen Bildtafel.

Umrisskurven trennen im jeweiligen Riss die sichtbaren Teile von Flächen von den verdeckten Teilen.

Ist *C* eine Kurve auf [F], die *U* schneidet, und ist im Schnittpunkt die Tangentenrichtung von *C* nicht die Projektionsrichtung, so berührt der Riss von *C* den Riss der Umrisskurve *U* (der sogenannte "wahre Umriss") im Riss des Schnittpunktes ("Umrissberührpunkt")

# 12.1. Die Kugel

Der Umriss einer Kugel ist immer ein Kreis.

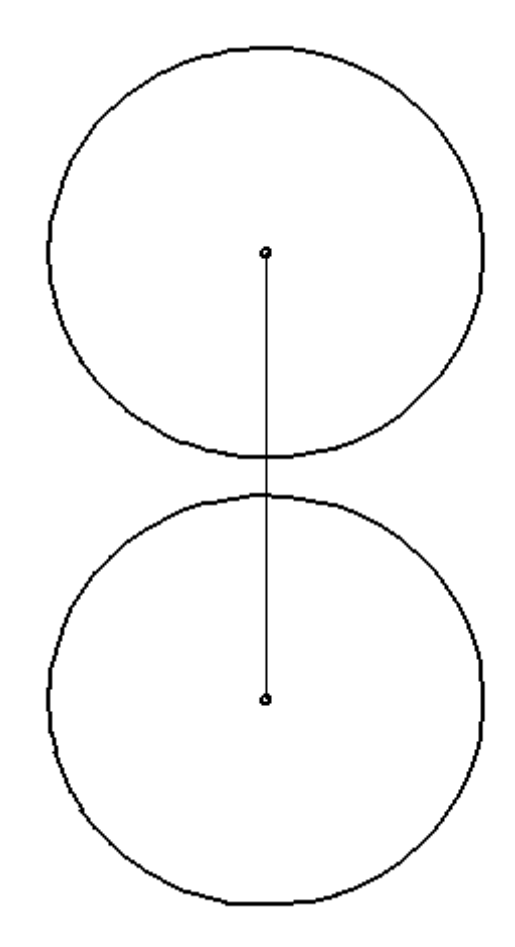

#### **Abbildung 12-2: Kugel**

- $\mathcal{U}_1$  = Kreis auf der Kugel, der im Grundriss als Kugelumriss erscheint,
- $\mathcal{U}_2$  = Kreis auf der Kugel, der im Aufriss als Kugelumriss erscheint.

#### 12.2. Der Kegel

Ein Kegel wird gebildet von der Gesamtheit aller Geraden, die durch einen festen Punkt A gehen, und eine Kurve *L* schneiden. (*L* liegt nicht mit A in einer Ebene). Jede der Geraden ist Mantellinie des Kegels. *L* ist die Leitkurve, A ist die Spitze des Kegels. Ist *L* ein Kreis, so erhält man einen Kreiskegel, und zwar einen geraden Kreiskegel oder Drehkegel, wenn A auf der Drehachse des Kreises *L* liegt (sie ist dann zugleich Kegelachse), sonst einen schiefen Kreiskegel.

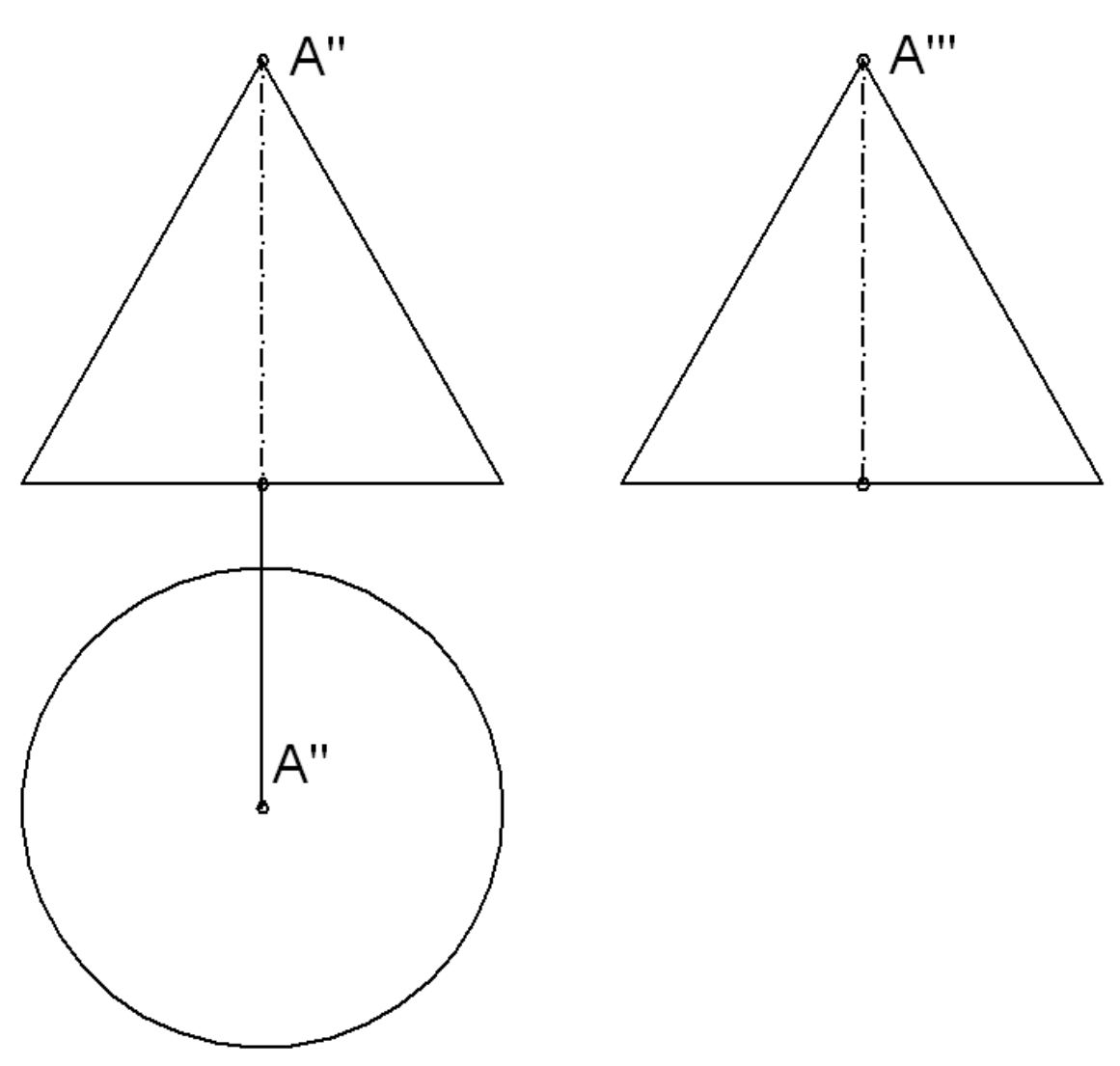

**Abbildung 12-3: Drehkegel**

Drehkegel (Achse senkrecht π<sub>1</sub>), m<sub>2</sub>, n<sub>2</sub> sind Mantellinien, die im Aufriss als Kegelumriss erscheinen. m3, n<sup>3</sup> sind Mantellinien, die im Kreuzriss als Kugelumriss erscheinen. Im Grundriss erscheint kein Umriss! Der Leitkreis, der den Grundriss des dargestellten Kegelteils begrenzt, ist keine Umrisskurve im oben erläuterten Sinn.

### 12.3. Der Zylinder

Ersetzt man in der Beschreibung der Kegel den festen Punkt A durch eine feste Richtung (Alle Mantellinien sind also dann zueinander parallel), so erhält man statt der Kegel die entsprechenden Zylinder.

Konstruieren Sie in der folgenden Abbildung die Grundrisse der beiden Kreise, die den Zylinder begrenzen.

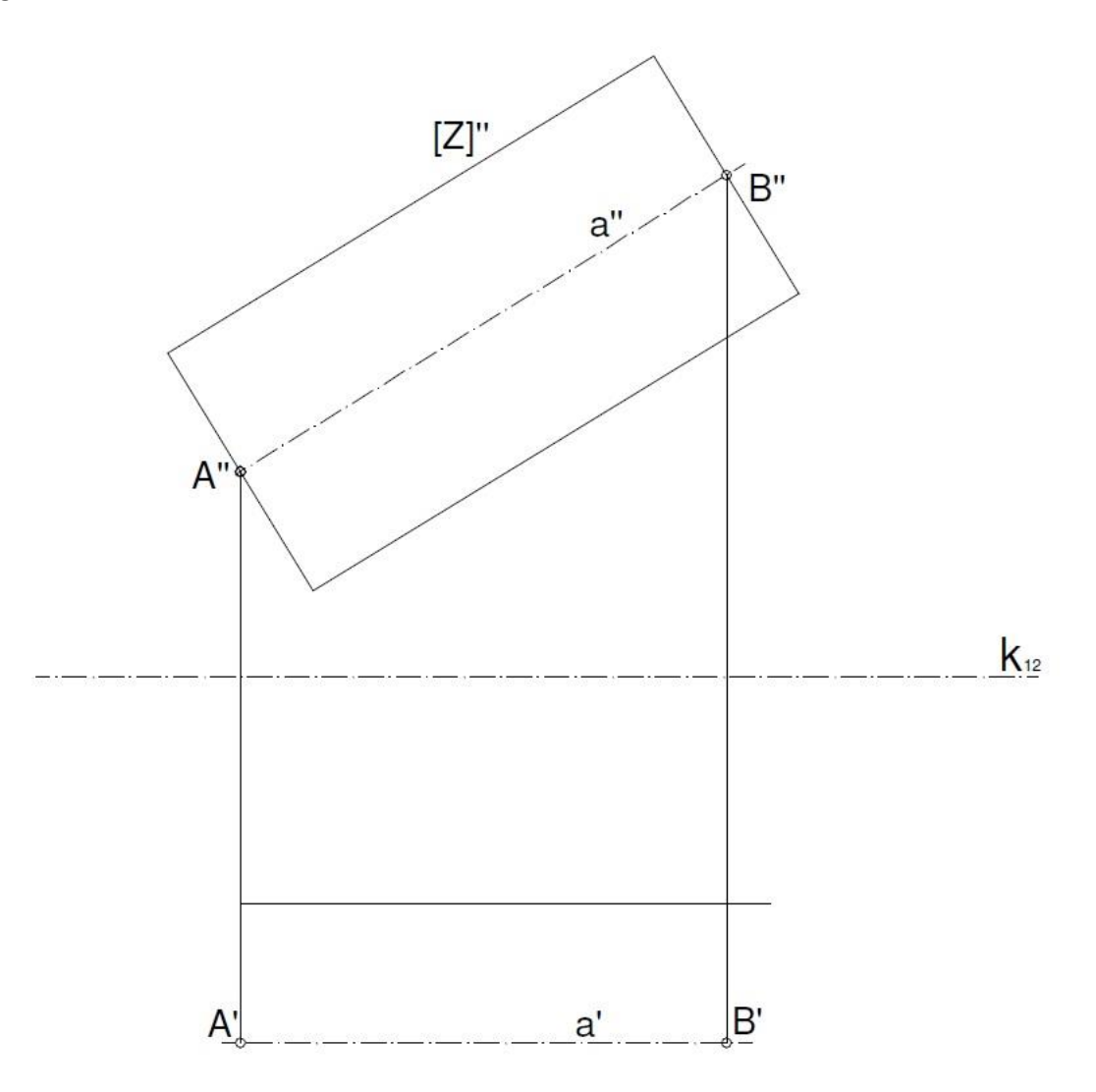

#### **Abbildung 12-4: Kreiszylinder parallel zur Aufrisstafel**

Hochschule München Fakultät 03 Stand: 19.12.2017

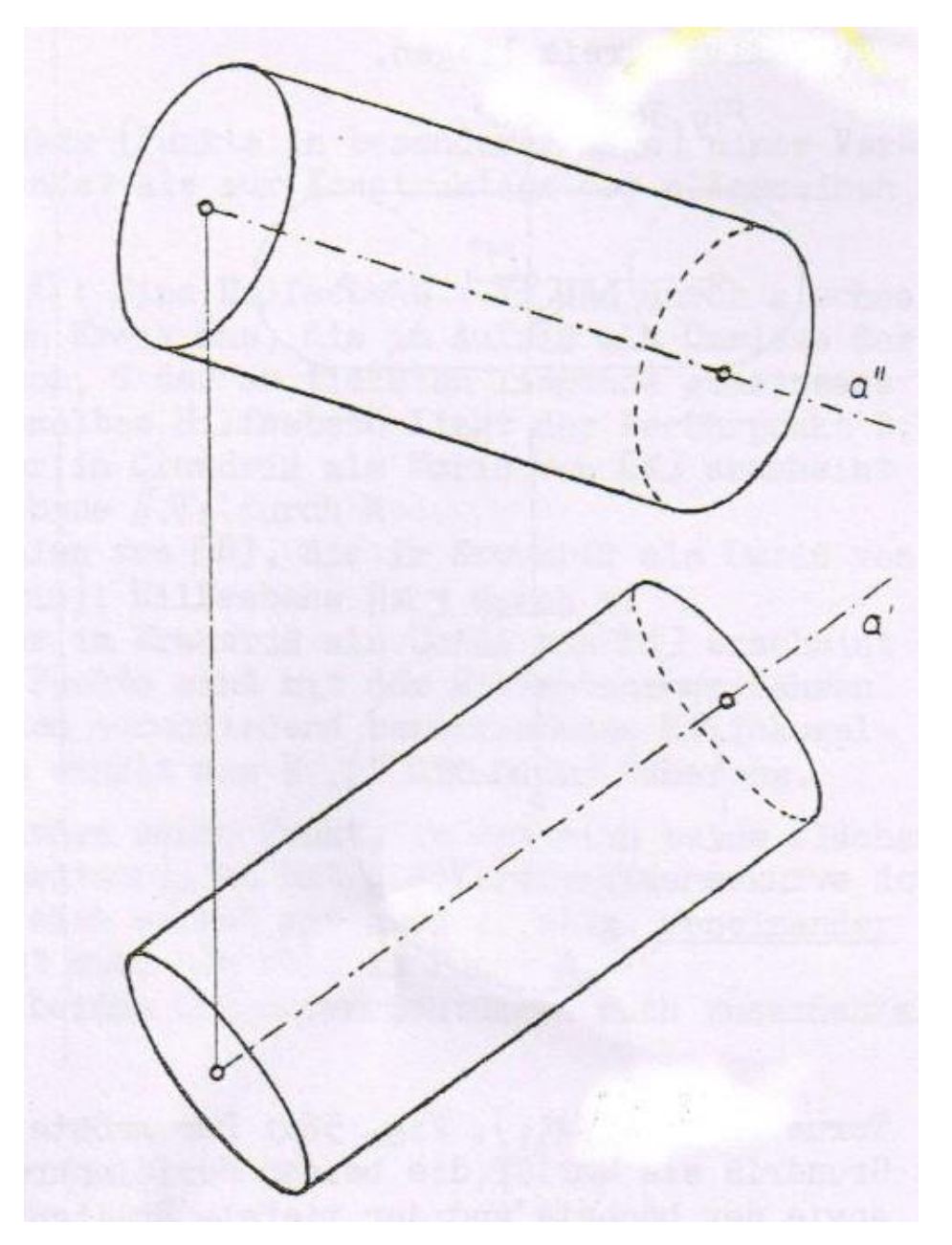

**Abbildung 12-5: Drehzylinder**

Drehzylinder (Achse a in allgemeiner Lage)

 $m_1$ ,  $n_1$  = Mantellinien, die im Grundriss als Zylinderumriss erscheinen.

 $m_2$ ,  $n_2$  = Mantellinien, die im Aufriss als Zylinderumriss erscheinen. Übertragung in den jeweils anderen Riss mit Hilfe einer Berührkugel [H].

# 13. Symbolik und Abkürzungen an ausgewählten Beispielen

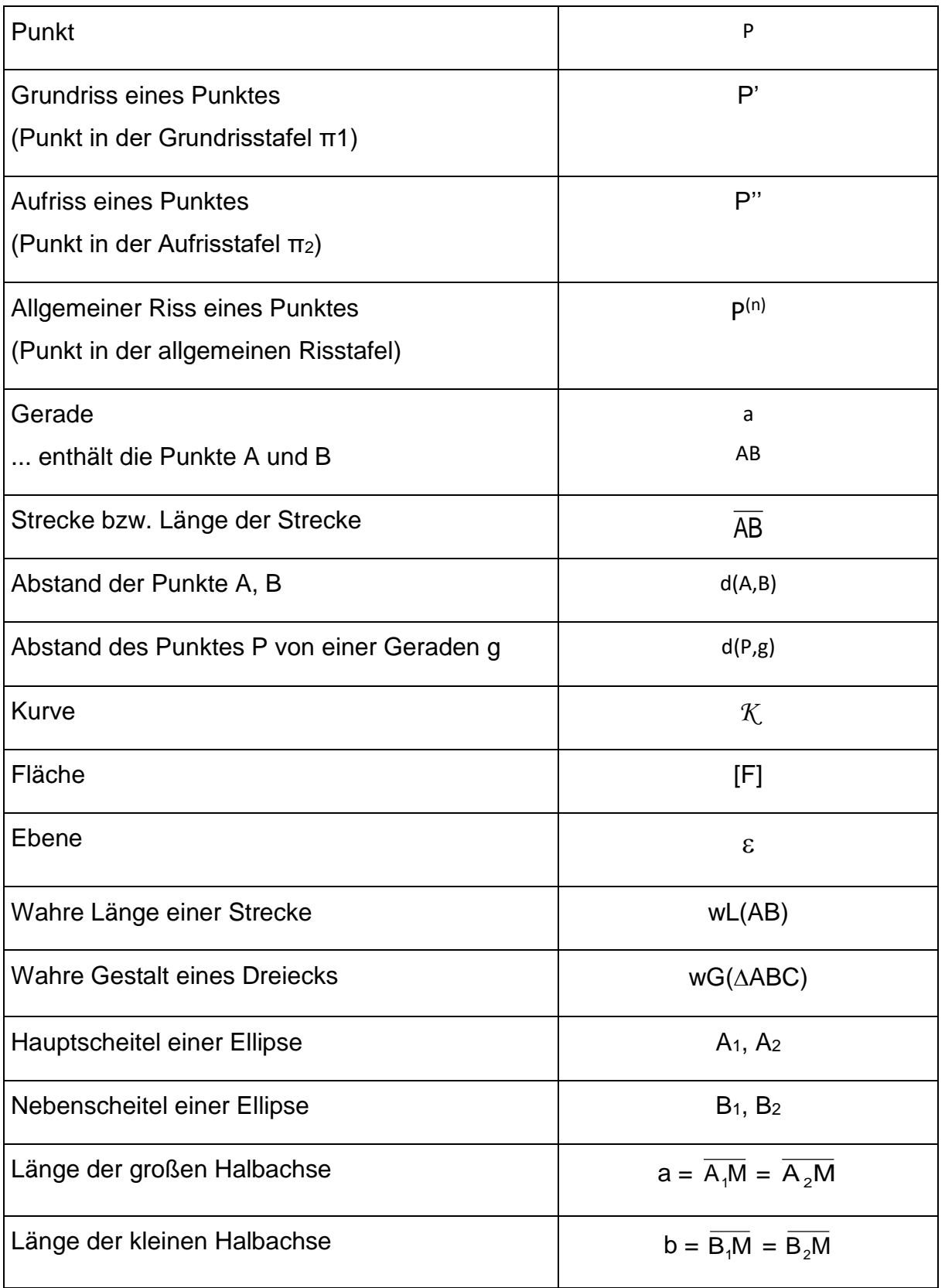